# ETSI TS 129 575 V17.2.0 (2022-09)

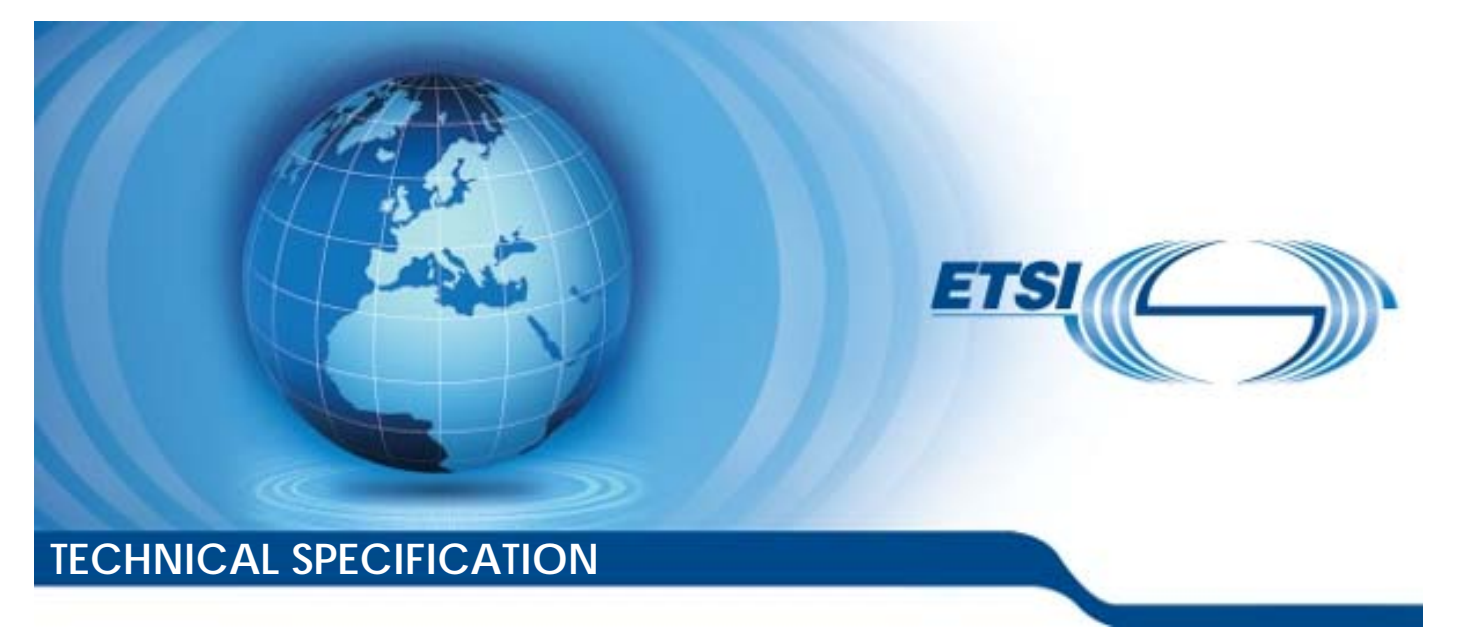

**5G; 5G System; Analytics Data Repository Services; Stage 3 (3GPP TS 29.575 version 17.2.0 Release 17)** 

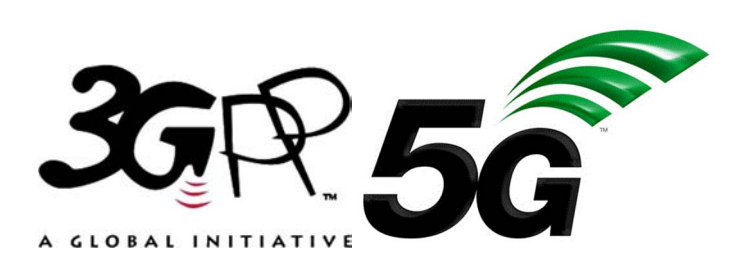

Reference RTS/TSGC-0329575vh20

Keywords

 $\overline{5G}$ 

#### *ETSI*

650 Route des Lucioles F-06921 Sophia Antipolis Cedex - FRANCE

Tel.: +33 4 92 94 42 00 Fax: +33 4 93 65 47 16

Siret N° 348 623 562 00017 - APE 7112B Association à but non lucratif enregistrée à la Sous-Préfecture de Grasse (06) N° w061004871

#### *Important notice*

The present document can be downloaded from: <http://www.etsi.org/standards-search>

The present document may be made available in electronic versions and/or in print. The content of any electronic and/or print versions of the present document shall not be modified without the prior written authorization of ETSI. In case of any existing or perceived difference in contents between such versions and/or in print, the prevailing version of an ETSI deliverable is the one made publicly available in PDF format at [www.etsi.org/deliver](http://www.etsi.org/deliver).

Users of the present document should be aware that the document may be subject to revision or change of status. Information on the current status of this and other ETSI documents is available at <https://portal.etsi.org/TB/ETSIDeliverableStatus.aspx>

If you find errors in the present document, please send your comment to one of the following services: <https://portal.etsi.org/People/CommiteeSupportStaff.aspx>

If you find a security vulnerability in the present document, please report it through our Coordinated Vulnerability Disclosure Program: <https://www.etsi.org/standards/coordinated-vulnerability-disclosure>

#### *Notice of disclaimer & limitation of liability*

The information provided in the present deliverable is directed solely to professionals who have the appropriate degree of experience to understand and interpret its content in accordance with generally accepted engineering or other professional standard and applicable regulations.

No recommendation as to products and services or vendors is made or should be implied.

No representation or warranty is made that this deliverable is technically accurate or sufficient or conforms to any law and/or governmental rule and/or regulation and further, no representation or warranty is made of merchantability or fitness for any particular purpose or against infringement of intellectual property rights.

In no event shall ETSI be held liable for loss of profits or any other incidental or consequential damages.

Any software contained in this deliverable is provided "AS IS" with no warranties, express or implied, including but not limited to, the warranties of merchantability, fitness for a particular purpose and non-infringement of intellectual property rights and ETSI shall not be held liable in any event for any damages whatsoever (including, without limitation, damages for loss of profits, business interruption, loss of information, or any other pecuniary loss) arising out of or related to the use of or inability to use the software.

#### *Copyright Notification*

No part may be reproduced or utilized in any form or by any means, electronic or mechanical, including photocopying and microfilm except as authorized by written permission of ETSI.

The content of the PDF version shall not be modified without the written authorization of ETSI.

The copyright and the foregoing restriction extend to reproduction in all media.

© ETSI 2022. All rights reserved.

# Intellectual Property Rights

#### Essential patents

IPRs essential or potentially essential to normative deliverables may have been declared to ETSI. The declarations pertaining to these essential IPRs, if any, are publicly available for **ETSI members and non-members**, and can be found in ETSI SR 000 314: *"Intellectual Property Rights (IPRs); Essential, or potentially Essential, IPRs notified to ETSI in respect of ETSI standards"*, which is available from the ETSI Secretariat. Latest updates are available on the ETSI Web server ([https://ipr.etsi.org/\)](https://ipr.etsi.org/).

Pursuant to the ETSI Directives including the ETSI IPR Policy, no investigation regarding the essentiality of IPRs, including IPR searches, has been carried out by ETSI. No guarantee can be given as to the existence of other IPRs not referenced in ETSI SR 000 314 (or the updates on the ETSI Web server) which are, or may be, or may become, essential to the present document.

#### **Trademarks**

The present document may include trademarks and/or tradenames which are asserted and/or registered by their owners. ETSI claims no ownership of these except for any which are indicated as being the property of ETSI, and conveys no right to use or reproduce any trademark and/or tradename. Mention of those trademarks in the present document does not constitute an endorsement by ETSI of products, services or organizations associated with those trademarks.

**DECT™**, **PLUGTESTS™**, **UMTS™** and the ETSI logo are trademarks of ETSI registered for the benefit of its Members. **3GPP™** and **LTE™** are trademarks of ETSI registered for the benefit of its Members and of the 3GPP Organizational Partners. **oneM2M™** logo is a trademark of ETSI registered for the benefit of its Members and of the oneM2M Partners. **GSM**® and the GSM logo are trademarks registered and owned by the GSM Association.

# Legal Notice

This Technical Specification (TS) has been produced by ETSI 3rd Generation Partnership Project (3GPP).

The present document may refer to technical specifications or reports using their 3GPP identities. These shall be interpreted as being references to the corresponding ETSI deliverables.

The cross reference between 3GPP and ETSI identities can be found under [http://webapp.etsi.org/key/queryform.asp.](http://webapp.etsi.org/key/queryform.asp)

# Modal verbs terminology

In the present document "**shall**", "**shall not**", "**should**", "**should not**", "**may**", "**need not**", "**will**", "**will not**", "**can**" and "**cannot**" are to be interpreted as described in clause 3.2 of the [ETSI Drafting Rules](https://portal.etsi.org/Services/editHelp!/Howtostart/ETSIDraftingRules.aspx) (Verbal forms for the expression of provisions).

"**must**" and "**must not**" are **NOT** allowed in ETSI deliverables except when used in direct citation.

ETSI TS 129 575 V17.2.0 (2022-09)

# Contents

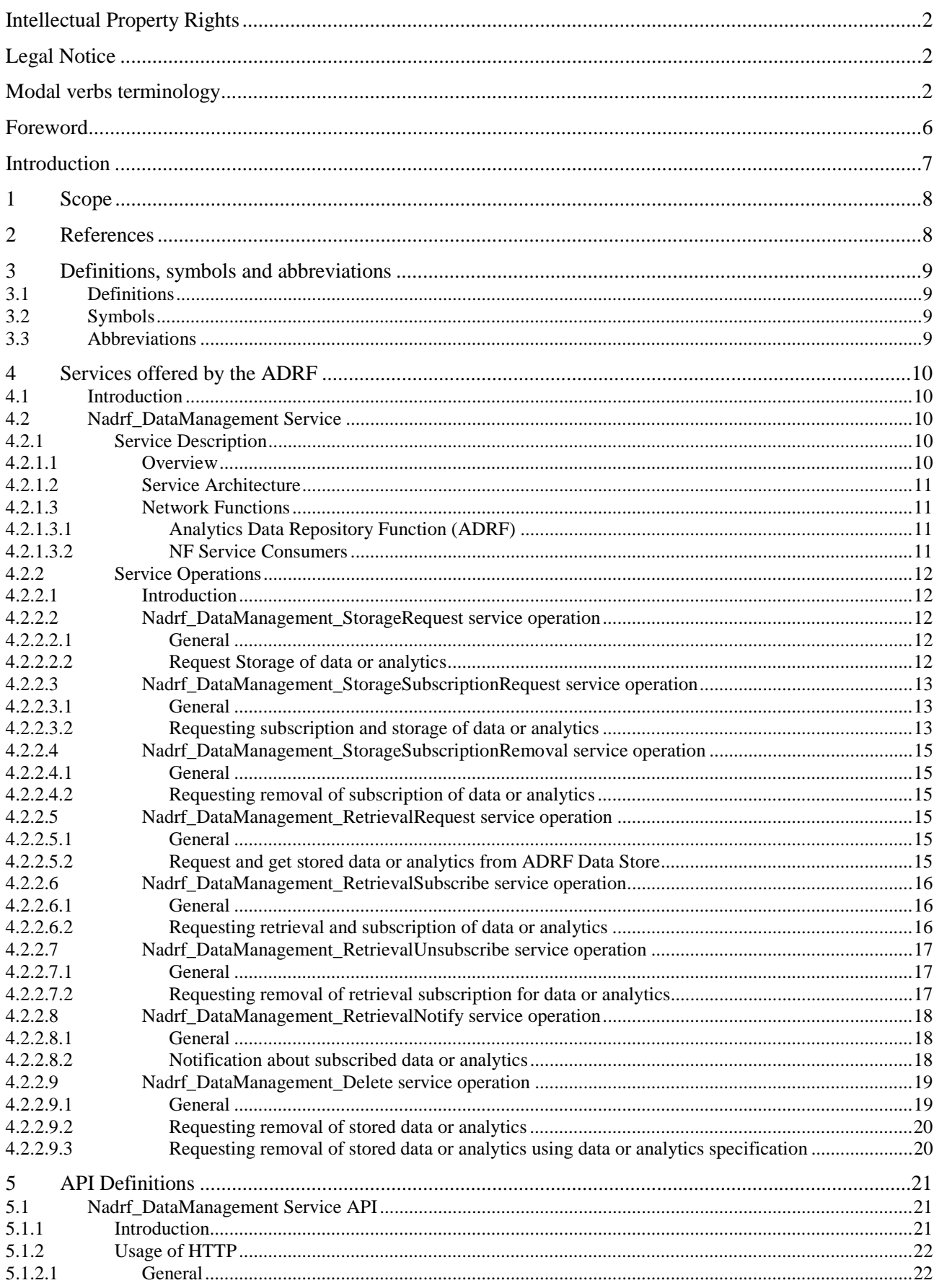

#### $\overline{\mathbf{4}}$

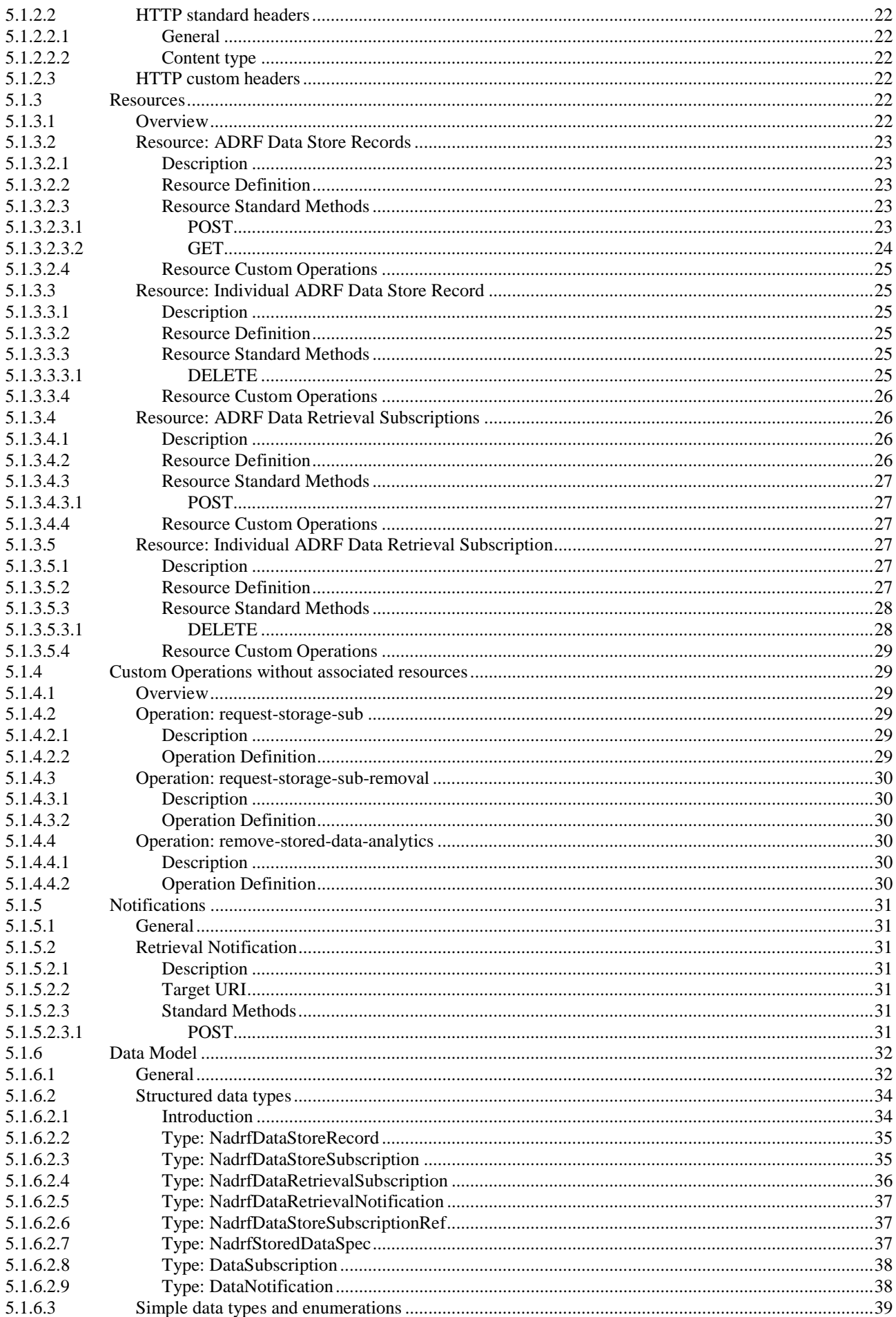

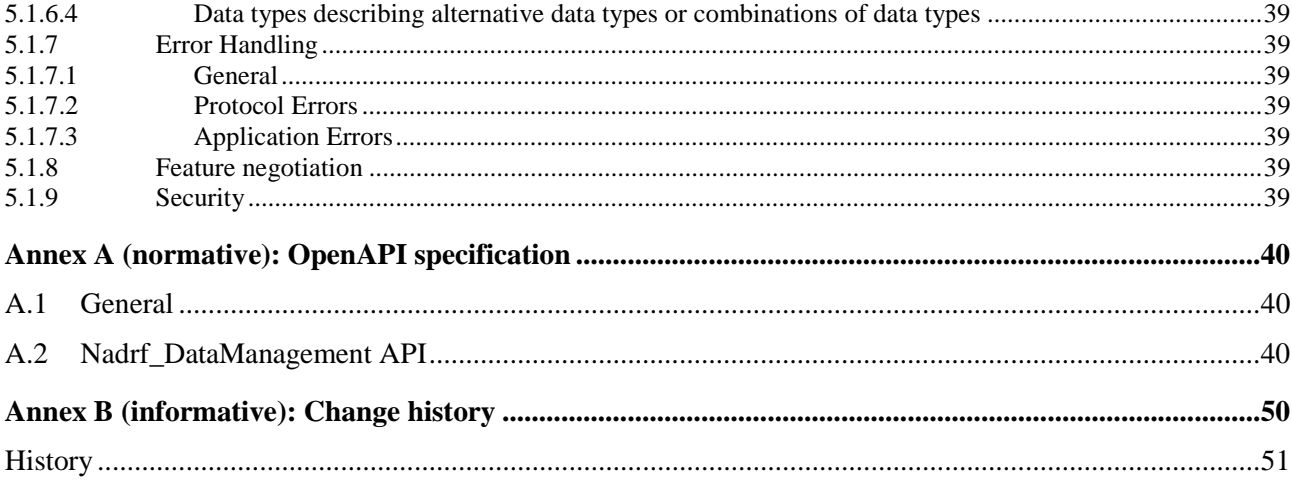

# Foreword

This Technical Specification has been produced by the 3rd Generation Partnership Project (3GPP).

The contents of the present document are subject to continuing work within the TSG and may change following formal TSG approval. Should the TSG modify the contents of the present document, it will be re-released by the TSG with an identifying change of release date and an increase in version number as follows:

Version x.y.z

where:

- x the first digit:
	- 1 presented to TSG for information;
	- 2 presented to TSG for approval;
	- 3 or greater indicates TSG approved document under change control.
- y the second digit is incremented for all changes of substance, i.e. technical enhancements, corrections, updates, etc.
- z the third digit is incremented when editorial only changes have been incorporated in the document.

In the present document, modal verbs have the following meanings:

**shall** indicates a mandatory requirement to do something

**shall not** indicates an interdiction (prohibition) to do something

The constructions "shall" and "shall not" are confined to the context of normative provisions, and do not appear in Technical Reports.

The constructions "must" and "must not" are not used as substitutes for "shall" and "shall not". Their use is avoided insofar as possible, and they are not used in a normative context except in a direct citation from an external, referenced, non-3GPP document, or so as to maintain continuity of style when extending or modifying the provisions of such a referenced document.

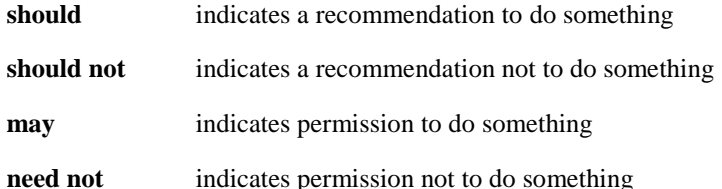

The construction "may not" is ambiguous and is not used in normative elements. The unambiguous constructions "might not" or "shall not" are used instead, depending upon the meaning intended.

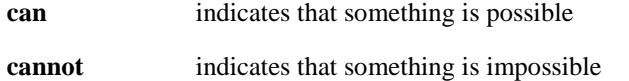

The constructions "can" and "cannot" are not substitutes for "may" and "need not".

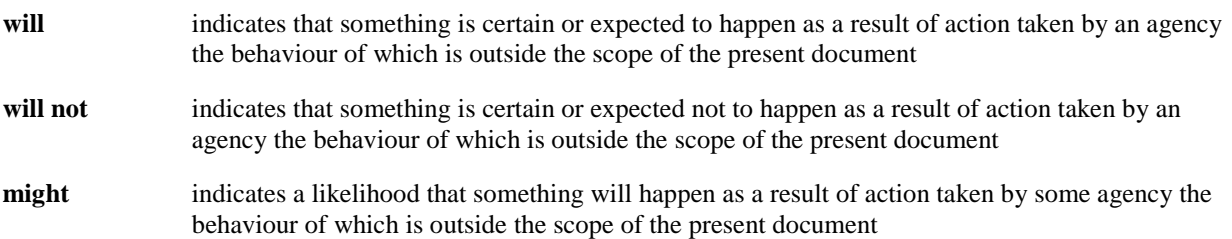

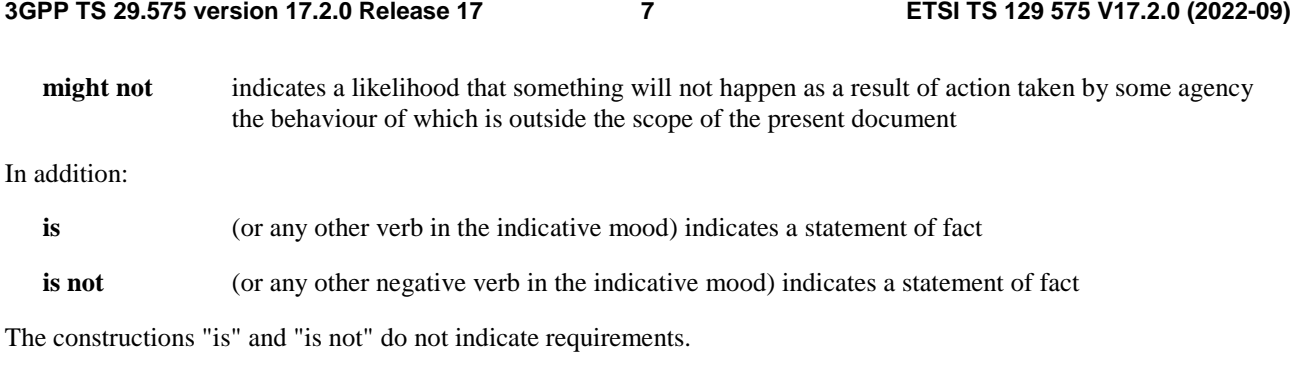

# Introduction

*This clause is optional. If it exists, it is always the second unnumbered clause.* 

# 1 Scope

The present document specifies the stage 3 protocol and data model for the ADRF Service Based Interface. It provides stage 3 protocol definitions and message flows, and specifies the API for each service offered by the ADRF.

The 5G System stage 2 architecture and procedures are specified in 3GPP TS 23.501 [2] and 3GPP TS 23.502 [3]. The stage 2 definition and procedures of store and retrieve the collected data and analytics are contained in 3GPP TS 23.288 [14] and 3GPP TS 23.502 [3].

The Technical Realization of the Service Based Architecture and the Principles and Guidelines for Services Definition are specified in 3GPP TS 29.500 [4] and 3GPP TS 29.501 [5].

# 2 References

The following documents contain provisions which, through reference in this text, constitute provisions of the present document.

- References are either specific (identified by date of publication, edition number, version number, etc.) or non-specific.
- For a specific reference, subsequent revisions do not apply.
- For a non-specific reference, the latest version applies. In the case of a reference to a 3GPP document (including a GSM document), a non-specific reference implicitly refers to the latest version of that document *in the same Release as the present document*.
- [1] 3GPP TR 21.905: "Vocabulary for 3GPP Specifications".
- [2] 3GPP TS 23.501: "System Architecture for the 5G System; Stage 2".
- [3] 3GPP TS 23.502: "Procedures for the 5G System; Stage 2".
- [4] 3GPP TS 29.500: "5G System; Technical Realization of Service Based Architecture; Stage 3".
- [5] 3GPP TS 29.501: "5G System; Principles and Guidelines for Services Definition; Stage 3".
- [6] OpenAPI: "OpenAPI 3.0.0 Specification", [https://github.com/OAI/OpenAPI-](https://github.com/OAI/OpenAPI-Specification/blob/master/versions/3.0.0.md)[Specification/blob/master/versions/3.0.0.md.](https://github.com/OAI/OpenAPI-Specification/blob/master/versions/3.0.0.md)
- [7] 3GPP TR 21.900: "Technical Specification Group working methods".
- [8] 3GPP TS 33.501: "Security architecture and procedures for 5G system".
- [9] IETF RFC 6749: "The OAuth 2.0 Authorization Framework".
- [10] 3GPP TS 29.510: "5G System; Network Function Repository Services; Stage 3".
- [11] IETF RFC 7540: "Hypertext Transfer Protocol Version 2 (HTTP/2)".
- [12] IETF RFC 8259: "The JavaScript Object Notation (JSON) Data Interchange Format".
- [13] IETF RFC 7807: "Problem Details for HTTP APIs".
- [14] 3GPP TS 23.288: "Architecture enhancements for 5G System (5GS) to support network data analytics services".
- [15] 3GPP TS 29.520: "5G System; Network Data Analytics Services; Stage 3".
- [16] 3GPP TS 29.571: "5G System; Common Data Types for Service Based Interfaces; Stage 3".
- [17] 3GPP TS 29.508: "5G System; Session Management Event Exposure Service; Stage 3".
- [18] 3GPP TS 29.518: "5G System; Access and Mobility Management Services; Stage 3".

- [19] 3GPP TS 29.503: "5G System; Unified Data Management Services; Stage 3".
- [20] 3GPP TS 29.517: "5G System; Application Function Event Exposure Services; Stage 3".
- [21] 3GPP TS 29.591: "5G System; Network Exposure Function Southbound Services; Stage 3".
- [22] 3GPP TS 29.122: "T8 reference point for Northbound APIs".
- [23] 3GPP TS 29.574: "5G System; Data Collection Coordination Services; Stage 3".
- [24] 3GPP TS 29.576: "5G System; Messaging Framework Adaptor Services; Stage 3".
- [25] 3GPP TS 29.536: "5G System; Network Slice Admission Control Services; Stage 3".

# 3 Definitions, symbols and abbreviations

# 3.1 Definitions

For the purposes of the present document, the terms and definitions given in 3GPP TR 21.905 [1] and the following apply. A term defined in the present document takes precedence over the definition of the same term, if any, in 3GPP TR 21.905 [1].

*Definition format (Normal)* 

*<defined term>: <definition>.* 

**example:** text used to clarify abstract rules by applying them literally.

# 3.2 Symbols

For the purposes of the present document, the following symbols apply:

*Symbol format (EW)* 

<symbol> <Explanation>

# 3.3 Abbreviations

For the purposes of the present document, the abbreviations given in 3GPP TR 21.905 [1] and the following apply. An abbreviation defined in the present document takes precedence over the definition of the same abbreviation, if any, in 3GPP TR 21.905 [1].

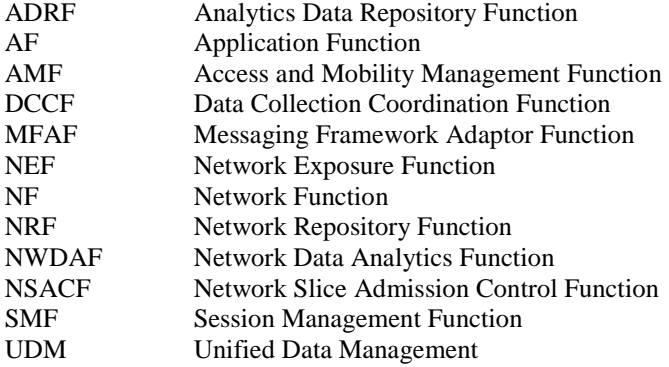

# 4 Services offered by the ADRF

# 4.1 Introduction

The Analytics Data Repository Service is used for the Analytics Data Repository Function (ADRF) to storage and retrieval of data by e.g. Consumers NF(s) (e.g. NWDAF) which access the data using Nadrf service. The ADRF offers to other NFs the following service:

- Nadrf\_DataManagement.

| <b>Service Name</b>  | <b>Description</b>                                                                                                    | <b>Service Operations</b>         | <b>Operation</b><br><b>Semantics</b> | <b>Example</b><br>Consumer(s) |  |
|----------------------|----------------------------------------------------------------------------------------------------|-----------------------------------|--------------------------------------|-------------------------------|--|
| Nadrf_DataManagement | This service enables the NF<br>service consumers to store,<br>retrieve and remove the data<br>or analytics in an ADRF. | StorageRequest                    | Request /                            | DCCF.                         |  |
|                      |                                                                                                    |                                   | Response                             | NWDAF,                        |  |
|                      |                                                                                                    |                                   |                                      | <b>MFAF</b>                   |  |
|                      |                                                                                                    | <b>StorageSubscriptionRequest</b> | Request /                            | DCCF.                         |  |
|                      |                                                                                                    |                                   | Response                             | <b>NWDAF</b>                  |  |
|                      |                                                                                                    | StorageSubscriptionRemoval        | Request /                            | DCCF.                         |  |
|                      |                                                                                                    |                                   | Response                             | <b>NWDAF</b>                  |  |
|                      |                                                                                                    | RetrievalRequest                  | Request /                            | DCCF,                         |  |
|                      |                                                                                                    |                                   | Response                             | <b>NWDAF</b>                  |  |
|                      |                                                                                                    | RetrievalSubscribe                | Subscribe /                          | DCCF.                         |  |
|                      |                                                                                                    |                                   | Notify                               | <b>NWDAF</b>                  |  |
|                      |                                                                                                    | RetrievalUnsubscribe              | Subscribe                            | DCCF.                         |  |
|                      |                                                                                                    |                                   | Notify                               | <b>NWDAF</b>                  |  |
|                      |                                                                                                    | RetrievalNotify                   | Subscribe /                          | DCCF.                         |  |
|                      |                                                                                                    |                                   | Notify                               | <b>NWDAF</b>                  |  |
|                      |                                                                                                    | Delete                            | Request /                            | DCCF.                         |  |
|                      |                                                                                                    |                                   | Response                             | <b>NWDAF</b>                  |  |
| NOTE:                | The services correspond to the Nadrf_DataManagement service as defined in 3GPP TS 23.288 [14].                         |                                   |                                      |                               |  |

**Table 4.1-1: Service provided by ADRF** 

Table 4.1-2 summarizes the corresponding APIs defined for this specification.

#### **Table 4.1-2: API Descriptions**

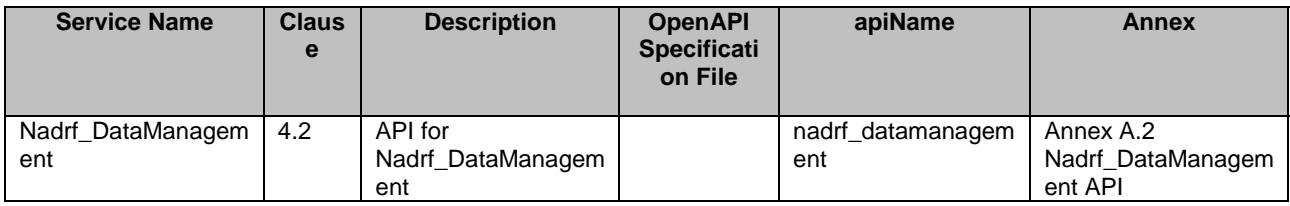

# 4.2 Nadrf\_DataManagement Service

# 4.2.1 Service Description

### 4.2.1.1 Overview

The Nadrf\_DataManagement service as defined in 3GPP TS 23.288 [14], is provided by the Analytics Data Repository Function (ADRF).

This service:

- allows NF consumers to store data or analytics in the ADRF;
- allows NF consumers to retrieve data or analytics from an ADRF; and

allows NF consumers to delete data or analytics from an ADRF.

NOTE: Storage of ML models in ADRF is not specified in this Release of the specification.

#### 4.2.1.2 Service Architecture

The 5G System Architecture is defined in 3GPP TS 23.501 [2]. The Network Data Analytics Exposure architecture is defined in 3GPP TS 23.288 [14].

The Nadrf\_DataManagement service is part of the Nadrf service-based interface exhibited by the Analytics Data Repository Function (ADRF).

Known consumers of the Nadrf\_DataManagement service are:

- Data Collection Coordination Function (DCCF)
- Network Data Analytics Function (NWDAF)
- Messaging Framework Adaptor Function (MFAF)

The Nadrf DataManagement service is provided by the ADRF and consumed by the NF service consumers as shown in figure 4.2.1.2-1 for the SBI representation model and in figure 4.2.1.2-2 for the reference point representation model.

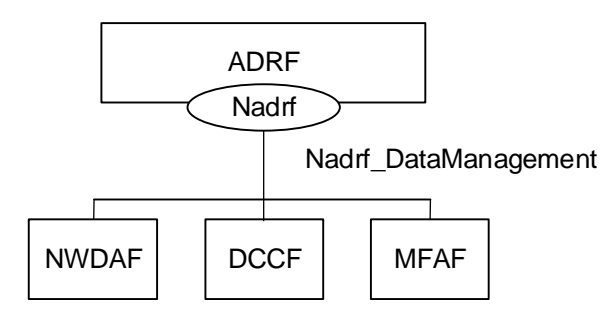

#### **Figure 4.2.1.2-1: Reference Architecture for the Nadrf\_DataManagement Service; SBI representation**

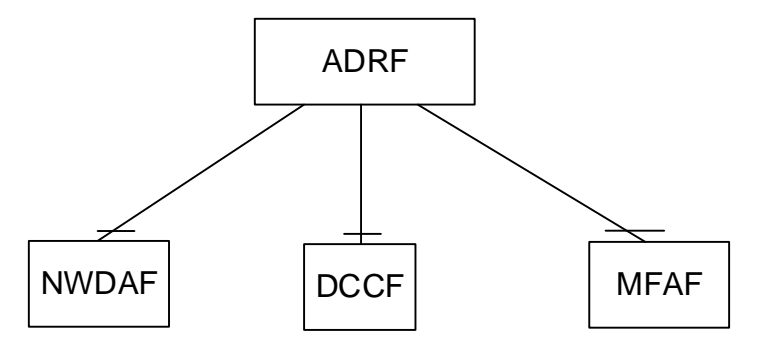

#### **Figure 4.2.1.2-2: Nadrf\_DataManagement service architecture, reference point representation**

#### 4.2.1.3 Network Functions

#### 4.2.1.3.1 Analytics Data Repository Function (ADRF)

The Analytics Data Repository Function (ADRF) provides the functionality to allow NF consumers to store, retrieve, and remove data or analytics from the ADRF.

#### 4.2.1.3.2 NF Service Consumers

The NWDAF and DCCF:

- supports storing data or analytics in the ADRF;
- supports retrieving data or analytics from an ADRF; and

- supports deletion data or analytics from an ADRF.

The MFAF:

- supports storing data or analytics in the ADRF.

# 4.2.2 Service Operations

# 4.2.2.1 Introduction

#### **Table 4.2.2.1-1: Operations of the Nadrf\_DataManagement Service**

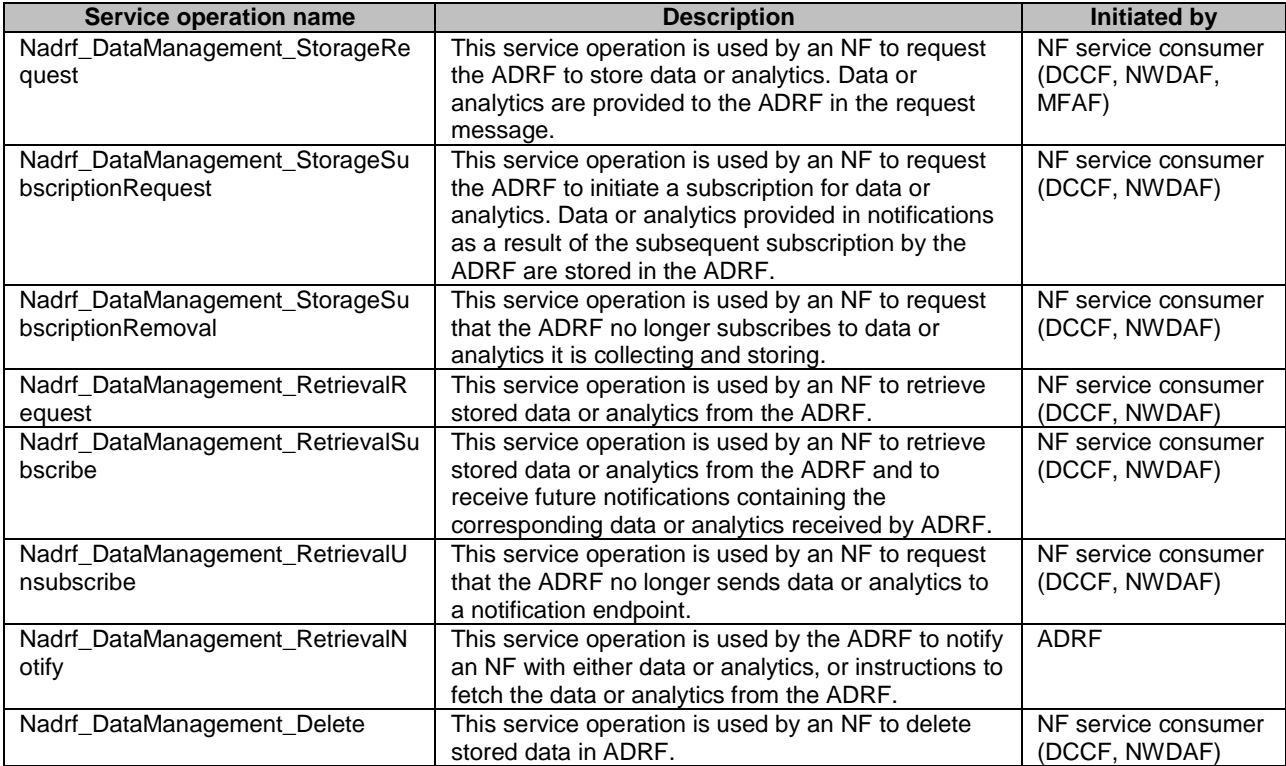

### 4.2.2.2 Nadrf\_DataManagement\_StorageRequest service operation

### 4.2.2.2.1 General

The Nadrf\_DataManagement\_StorageRequest service operation is used by an NF service consumer to store data or analytics.

#### 4.2.2.2.2 Request Storage of data or analytics

Figure 4.2.2.2.2-1 shows a scenario where the NF service consumer sends a request to the ADRF to store data or analytics.

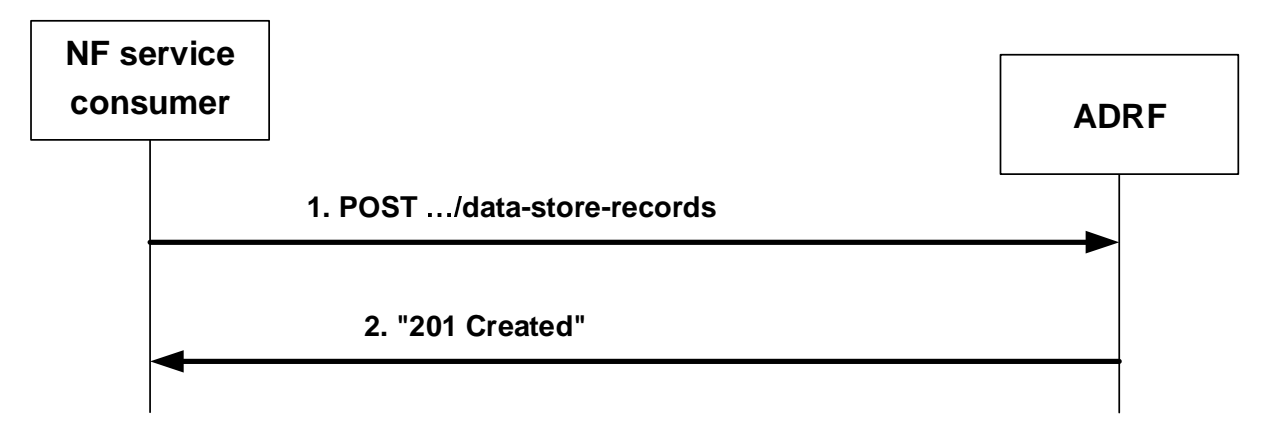

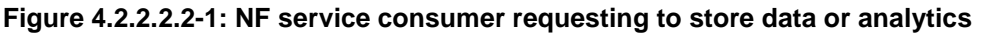

The NF service consumer shall invoke the Nadrf\_DataManagement\_StorageRequest service operation to store data or analytics. The NF service consumer shall send an HTTP POST request with "{apiRoot}/nadrfdatamanagement/<apiVersion>/data-store-records" as Resource URI representing the "ADRF Data Store Records" resource, as shown in figure 4.2.2.2.2-1, step 1, to create an "Individual ADRF Data Store Record" according to the information in the message body. The NadrfDataStoreRecord data structure provided in the request body shall include:

- one of the following:
	- analytics subscription notification(s) within the "anaNotifications" attribute together with the corresponding subscription information within the "anaSub" attribute;
	- data subscription notification within the "dataNotif" attribute together with the corresponding subscription information within the " dataSub" attribute.

Upon the reception of an HTTP POST request with "{apiRoot}/nadrf-datamanagement/<apiVersion>/data-storerecords" as Resource URI and NadrfDataStoreRecord data structure as request body, the ADRF shall:

- create a new data store record;
- assign a storeTransId;
- store the data or analytics.
- NOTE: If the data and/or analytics is already stored or being stored in the ADRF, the ADRF will still create a new "Individual ADRF Data Store Record" resource and assign a new storeTransId if the ADRF intends to not really store the data again in the memory again based on the implementation.

If the ADRF created an "Individual ADRF Data Store Record" resource, the ADRF shall respond with "201 Created" with the message body containing a representation of the created record, as shown in figure 4.2.2.2.2-1, step 2. The ADRF shall include a Location HTTP header field. The Location header field shall contain the URI of the created record i.e. "{apiRoot}/nadrf-datamanagement/<apiVersion>/data-store-records/{storeTransId}".

If an error occurs when processing the HTTP POST request, the ADRF shall send an HTTP error response as specified in clause 5.1.7.

### 4.2.2.3 Nadrf\_DataManagement\_StorageSubscriptionRequest service operation

#### 4.2.2.3.1 General

The Nadrf\_DataManagement\_StorageSubscriptionRequest service operation is used by an NF service consumer to request that the ADRF creates a subscription to data or analytics and subsequently stores notified data or analytics in the ADRF.

#### 4.2.2.3.2 Requesting subscription and storage of data or analytics

Figure 4.2.2.3.2-1 shows a scenario where the NF service consumer sends a request to the ADRF to subscribe for data or analytics to be stored in the ADRF.

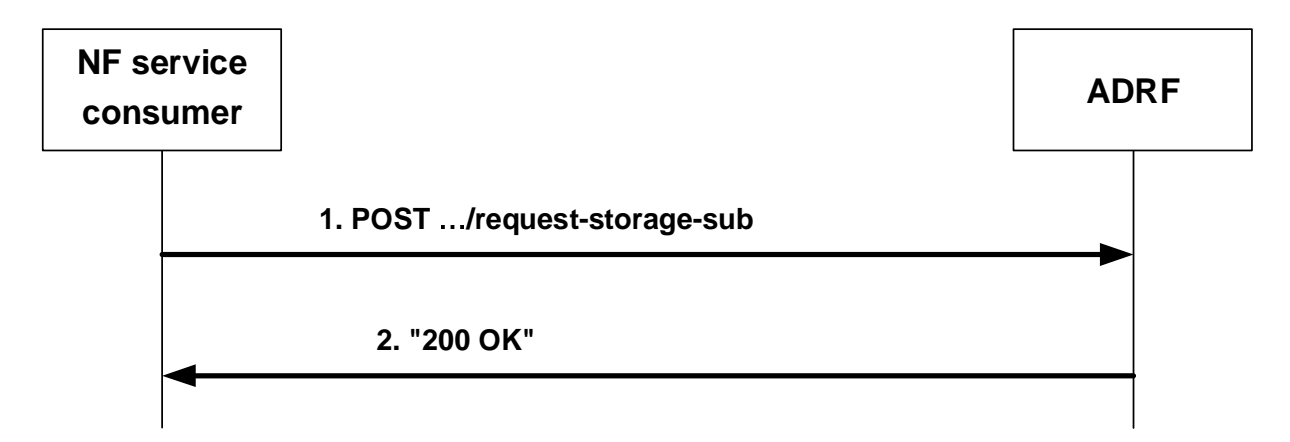

#### **Figure 4.2.2.3.2-1: NF service consumer requesting that the ADRF subscribes to and subsequently stores data or analytics**

The NF service consumer shall invoke the Nadrf\_DataManagement\_StorageSubscriptionRequest service operation to request the ADRF to subscribe to data or analytics. The NF service consumer shall send an HTTP POST request with "{apiRoot}/nadrf-datamanagement/<apiVersion>/request-storage-sub" as URI, as shown in figure 4.2.2.3.2-1, step 1. The NadrfDataStoreSubscription data structure provided in the request body shall include:

- one of the following subscription attributes:
	- analytics subscription information within the "anaSub" attribute;
	- data subscription information within the "dataSub" attribute;
- one of the following target identifiers:
	- DCCF or NWDAF instance identifier within the "targetNfId" attribute;
	- DCCF or NWDAF NF set identifier within the "targetNfSetId" attribute;

and may include:

- formatting instructions within the "formatInstruct" attribute;
- processing instructions within the "procInstruct" attribute.

Upon the reception of an HTTP POST request with "{apiRoot}/nadrf-datamanagement/<apiVersion>/request-storagesub" as URI and NadrfDataStoreSubscription data structure as request body, the ADRF shall assign a transaction reference identifier to this request and, if the request is successfully processed and accepted, the ADRF shall respond with "200 OK" as shown in figure 4.2.2.3.2-1 step 2, with the message body containing an NadrfDataStoreSubscriptionRef data structure, which shall include the assigned transaction reference identifier as "transRefId" attribute.

NOTE: If the data and/or analytics is already stored or being stored in the ADRF, the ADRF will still assign a new transaction reference identifier if the ADRF intends to not really store the data again in the memory again based on the implementation.

If an error occurs when processing the HTTP POST request, the ADRF shall send an HTTP error response as specified in clause 5.1.7.

In the case of a successful response, the ADRF shall subsequently create a data or analytics subscription (according to inputs that had been received in the NadrfDataStoreSubscription data structure) with a DCCF as described in 3GPP TS 29.574 [23] or with an NWDAF as described in 3GPP TS 29.520 [15], and create a mapping between this subscription and the previously assigned and returned transaction reference identifier.

### 4.2.2.4 Nadrf\_DataManagement\_StorageSubscriptionRemoval service operation

#### 4.2.2.4.1 General

The Nadrf DataManagement StorageSubscriptionRemoval service operation is used by an NF service consumer to request the ADRF to remove a subscription for data or analytics.

#### 4.2.2.4.2 Requesting removal of subscription of data or analytics

Figure 4.2.2.4.2-1 shows a scenario where the NF service consumer sends a request to the ADRF to unsubscribe for storage of data or analytics.

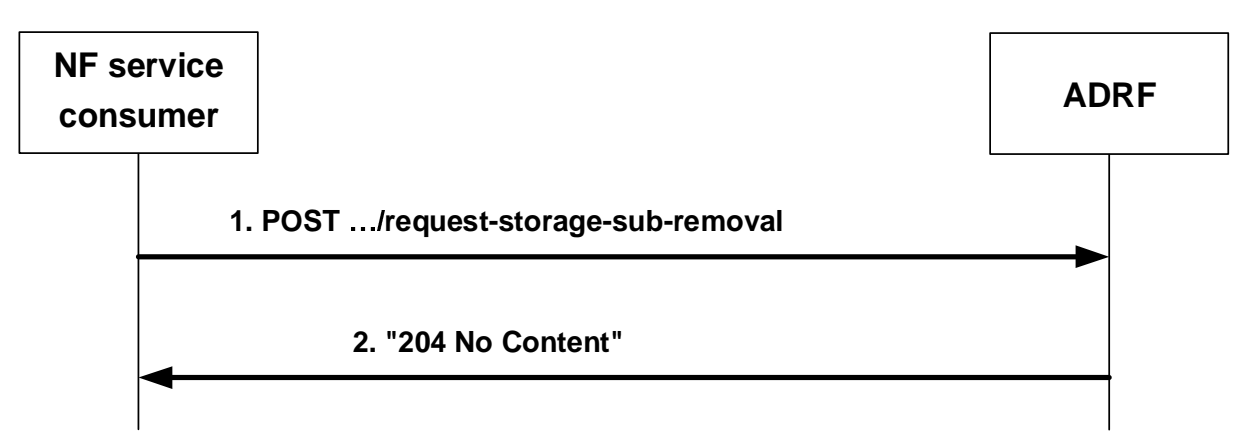

#### **Figure 4.2.2.4.2-1: NF service consumer requesting the removal of a subscription to storage of data or analytics**

The NF service consumer shall invoke the Nadrf\_DataManagement\_ StorageSubscriptionRemoval service operation to request the ADRF to remove a subscription to data or analytics that are stored in the ADRF. The NF service consumer shall send an HTTP POST request with "{apiRoot}/nadrf-datamanagement/<apiVersion>/request-storage-sub-removal" as URI, as shown in figure 4.2.2.4.2-1, step 1. The POST request body shall contain an NadrfDataStoreSubscriptionRef data structure, which shall include a transaction reference identifier as "transRefId" attribute.

Upon the reception of an HTTP POST request with "{apiRoot}/nadrf-datamanagement/<apiVersion>/request-storagesub-removal" as URI, if the ADRF successfully processed and accepted the received HTTP POST request, the ADRF shall respond with HTTP "204 No Content" status. Subsequently, the ADRF shall remove the (DCCF or NWDAF) subscription that had been created and mapped to the received transaction reference identifier as described in clause 4.2.2.3.

If errors occur when processing the HTTP POST request, the ADRF shall send an HTTP error response as specified in clause 5.1.7.

### 4.2.2.5 Nadrf\_DataManagement\_RetrievalRequest service operation

#### 4.2.2.5.1 General

The Nadrf DataManagement RetrievalRequest service operation is used by an NF service consumer to retrieve stored data or analytics.

#### 4.2.2.5.2 Request and get stored data or analytics from ADRF Data Store

Figure 4.2.2.5.2-1 shows a scenario where the NF service consumer sends a request to the ADRF to retrieve stored data or analytics.

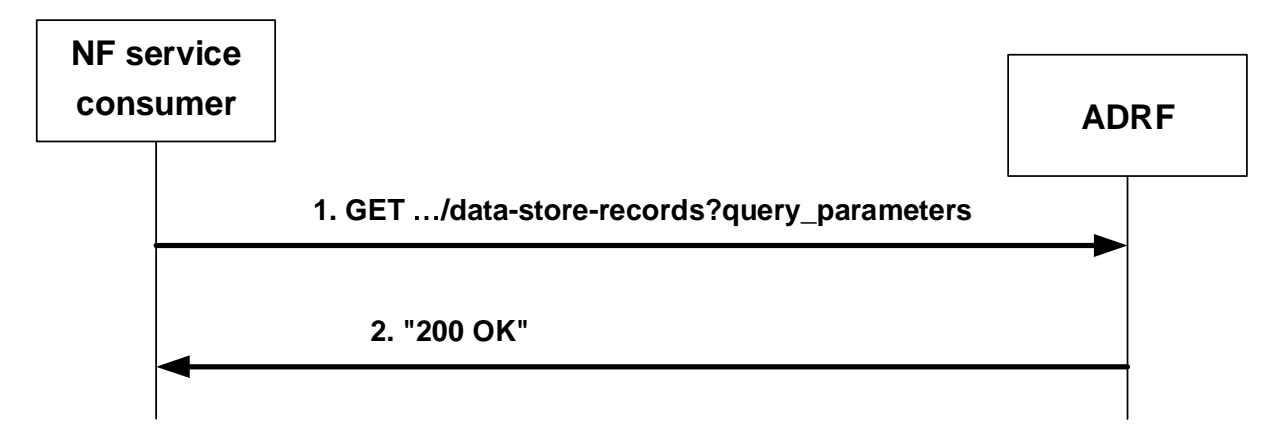

**Figure 4.2.2.5.2-1: NF service consumer requesting to retrieve stored data or analytics** 

The NF service consumer shall invoke the Nadrf\_DataManagement\_RetrievalRequest service operation to retrieve stored data or analytics. The NF service consumer shall send an HTTP GET request with "{apiRoot}/nadrfdatamanagement/v1/data-store-records" as Resource URI representing the "ADRF Data Store Records" resource, as shown in figure 4.2.2.5.2-1, step 1, to request ADRF data store records according to the query parameter value of the store transaction identifier within the "store-trans-id" attribute, the query parameter value of the fetch correlation identifier(s) within the "fetch-correlation-ids" attribute, or the query parameter value of one of the following subscription information:

- analytics subscription information within the "ana-sub" attribute;
- data subscription information within the "data-sub" attribute.

In addition, when the request has been performed based on subscription information, a start time and a stop time during which requested data is collected or is to be collected shall be provided within the "time-period" attribute.

Upon the reception of the HTTP GET request, the ADRF shall:

- find the data or analytics according to the requested parameters.

If the requested data is found, the ADRF shall respond with "200 OK" status code with the message body containing the NadrfDataStoreRecord data structure. The NadrfDataStoreRecord data structure in the response body shall include:

- one of the following:
	- information about network analytics function events that occurred in the "anaNotifications" attribute together with the corresponding subscription information within the "anaSub" attribute;
	- information about data event within the "dataNotif" attribute together with the corresponding subscription information within the " dataSub" attribute.

If the requested analytics or data does not exist, the ADRF shall respond with "204 No Content". If an error occurs when processing the HTTP GET request, the ADRF shall send an HTTP error response as specified in clause 5.1.7.

#### 4.2.2.6 Nadrf\_DataManagement\_RetrievalSubscribe service operation

#### 4.2.2.6.1 General

The Nadrf\_DataManagement\_RetrievalSubscribe service operation is used by an NF service consumer to subscribe to the ADRF to retrieve via notifications data or analytics that is stored in the ADRF and to receive future notifications with data or analytics when they are received by the ADRF.

#### 4.2.2.6.2 Requesting retrieval and subscription of data or analytics

Figure 4.2.2.6.2-1 shows a scenario where the NF service consumer sends a request to the ADRF to retrieve and subscribe to data or analytics.

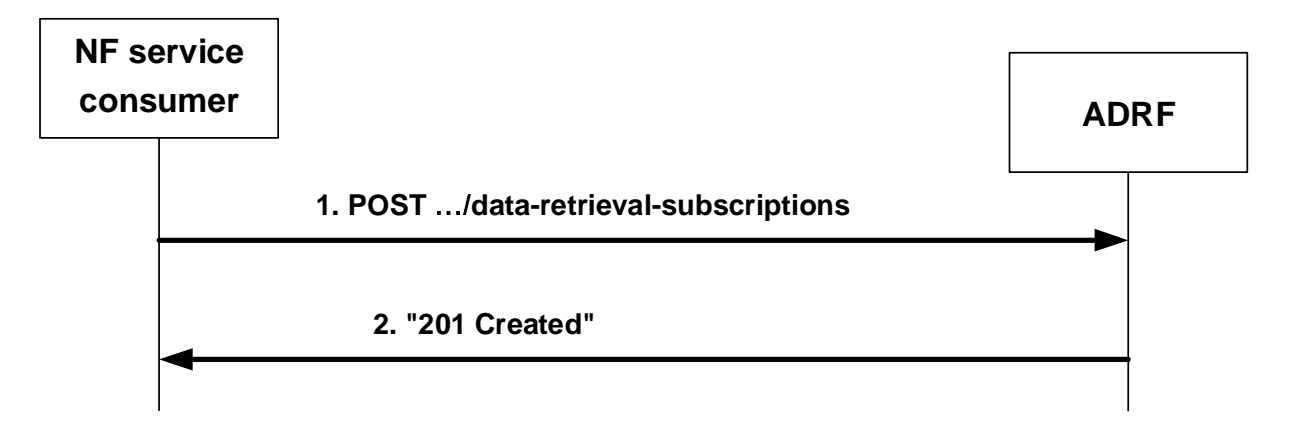

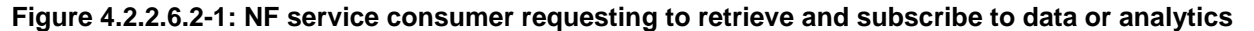

The NF service consumer shall invoke the Nadrf\_DataManagement\_RetrievalSubscribe service operation to retrieve and subscribe to data or analytics. The NF service consumer shall send an HTTP POST request with "{apiRoot}/nadrfdatamanagement/<apiVersion>/data-retrieval-subscriptions" as Resource URI representing the "ADRF Data Retrieval Subscriptions" resource, as shown in figure 4.2.2.6.2-1, step 1, to create an "Individual ADRF Data Retrieval Subscription" according to the information in the message body. The NadrfDataRetrievalSubscription data structure provided in the request body shall include:

- notification correlation identfier within the "notifCorrId" attribute;
- one of the following:
	- analytics subscription information within the "anaSub" attribute;
	- data subscription information within the "dataSub" attribute;
- a notification target address within the "notificationURI" attribute;
- a time window for the data retrieval and subscription within the "timePeriod" attribute;

Upon the reception of an HTTP POST request with "{apiRoot}/nadrf-datamanagement/v1/data-retrieval-subscriptions" as Resource URI and NadrfDataRetrievalSubscription data structure as request body, the ADRF shall:

- create a new subscription;
- assign a subscriptionId;
- store the subscription.

If the ADRF created an "Individual ADRF Data Retrieval Subscription" resource, the ADRF shall respond with "201 Created" with the message body containing a representation of the created subscription, as shown in figure 4.2.2.6.2-1, step 2. The ADRF shall include a Location HTTP header field. The Location header field shall contain the URI of the created record i.e. "{apiRoot}/nadrf-datamanagement/<apiVersion>/data-retrieval-subscriptions/{subscriptionId}".

If an error occurs when processing the HTTP POST request, the ADRF shall send an HTTP error response as specified in clause 5.1.7.

#### 4.2.2.7 Nadrf\_DataManagement\_RetrievalUnsubscribe service operation

# 4.2.2.7.1 General

The Nadrf DataManagement RetrievalUnsubscribe service operation is used by an NF service consumer to remove a retrieval subscription to data or analytics.

#### 4.2.2.7.2 Requesting removal of retrieval subscription for data or analytics

Figure 4.2.2.7.2-1 shows a scenario where the NF service consumer sends a request to the ADRF to remove a retrieval subscription for data or analytics.

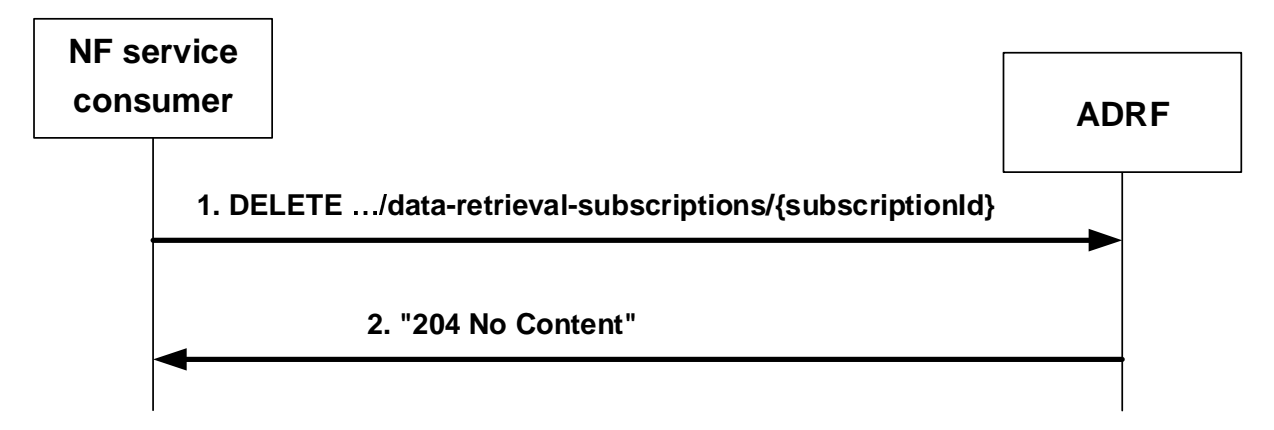

#### **Figure 4.2.2.7.2-1: NF service consumer requesting to remove retrieval subscription for data or analytics**

The NF service consumer shall invoke the Nadrf\_DataManagement\_RetrievalUnsubscribe service operation to remove a retrieval subscription for data or analytics. The NF service consumer shall send an HTTP DELETE request with "{apiRoot}/nadrf-datamanagement/<apiVersion>/data-retrieval-subscriptions/{subscriptionId}" as Resource URI representing an "Individual ADRF Data Retrieval Subscription" resource, as shown in figure 4.2.2.7.2-1, step 1, where "{subscriptionId}" is the identifier of the existing data retrieval subscription that is to be deleted.

Upon the reception of an HTTP DELETE request with "{apiRoot}/nadrf-datamanagement/<apiVersion>/data-retrievalsubscriptions/{subscriptionId}" as Resource URI, if the ADRF successfully processed and accepted the received HTTP DELETE request, the ADRF shall:

- remove the corresponding subscription:
- respond with HTTP "204 No Content" status.

If errors occur when processing the HTTP DELETE request, the ADRF shall send an HTTP error response as specified in clause 5.1.7.

If the ADRF determines the received HTTP DELETE request needs to be redirected, the ADRF shall send an HTTP redirect response as specified in clause 6.10.9 of 3GPP TS 29.500 [4].

#### 4.2.2.8 Nadrf\_DataManagement\_RetrievalNotify service operation

#### 4.2.2.8.1 General

The Nadrf\_DataManagement\_RetrievalNotify service operation is used by ADRF to notify NF service consumers about subscribed events related to data or analytics.

#### 4.2.2.8.2 Notification about subscribed data or analytics

Figure 4.2.2.8.2-1 shows a scenario where the ADRF sends a request to the NF service consumer to notify it about data or analytics events.

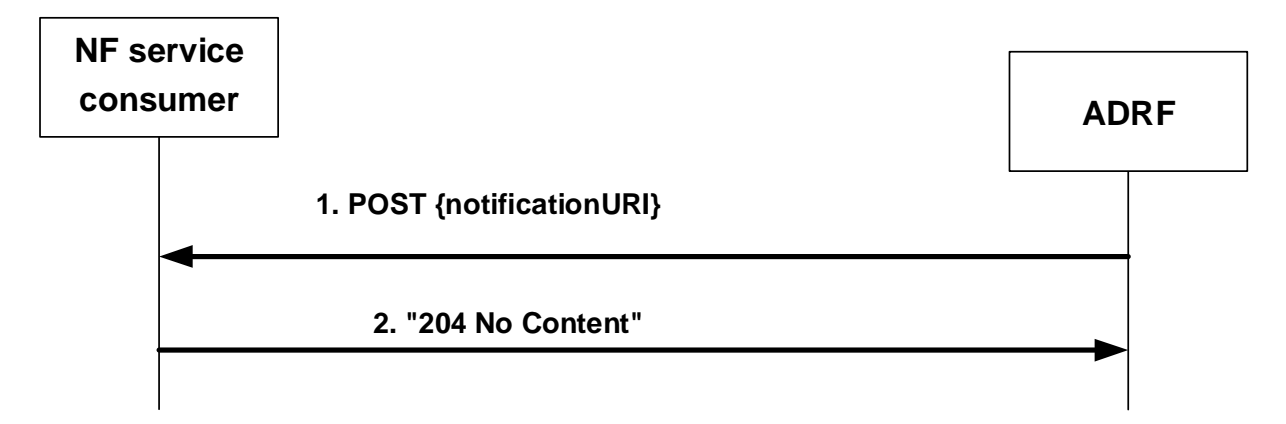

#### **Figure 4.2.2.8.2-1: ADRF notifies the NF service consumer about subscribed data or analytics**

The ADRF shall invoke the Nadrf\_DataManagement\_RetrievalNotify service operation to notify about subscribed data or analytics events. The ADRF shall send an HTTP POST request to the "{notificationURI}" received in the subscription (see clause 5.1.5 for the definition of this notificationURI), as shown in figure 4.2.2.8.2-1, step 1. The NadrfDataRetrievalNotification data structure provided in the request body shall include:

- notification correlation Id within the "notifCorrId" attribute;
- the time stamp which represents the time when ADRF completes preparation of the requested data or analytics within the "timeStamp" attribute;
- one of the following:
	- information about network data analytics function events that occurred in the "anaNotifications" attribute;
	- data collected from data sources (e.g. SMF, NEF) in the "dataNotif" attribute;
	- information for fetching the data or analytics in the "fetchInstruct" attribute.
- NOTE: The fetch correlation identifiers included in the fetch instructions of the "fetchInstruct" attribute can be used to fetch data or analytics using the Nadrf\_DataManagement\_RetrievalRequest service operation as described in clause 4.2.2.5.2.

The NadrfDataRetrievalNotification data structure provided in the request body may include:

- a termination request provided by the ADRF within the "terminationReq" attribute.

Upon the reception of an HTTP POST request with "{notificationURI}" as Resource URI and NadrfDataRetrievalNotification data structure as request body, if the NF service consumer successfully processed and accepted the received HTTP POST request, the NF Service Consumer shall:

- store the notification:
- respond with HTTP "204 No Content" status code.

If errors occur when processing the HTTP POST request, the NF service consumer shall send an HTTP error response as specified in clause 5.1.7.

If the NF service consumer determines the received HTTP POST request needs to be redirected, the NF service consumer shall send an HTTP redirect response as specified in clause 6.10.9 of 3GPP TS 29.500 [4].

#### 4.2.2.9 Nadrf\_DataManagement\_Delete service operation

#### 4.2.2.9.1 General

The Nadrf\_DataManagement\_Delete service operation is used by an NF service consumer to delete stored data or analytics.

### 4.2.2.9.2 Requesting removal of stored data or analytics

Figure 4.2.2.9.2-1 shows a scenario where the NF service consumer sends a request to the ADRF to delete stored data or analytics.

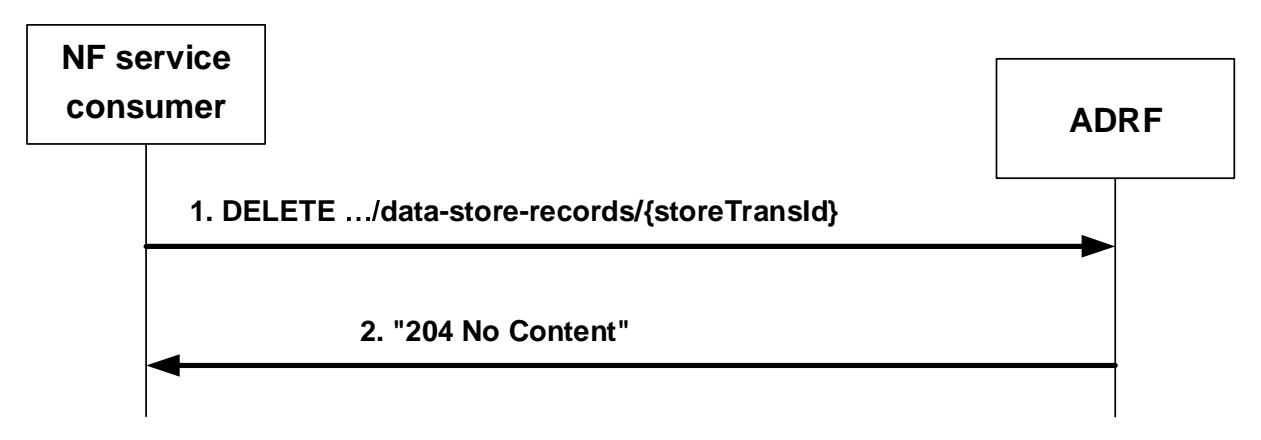

**Figure 4.2.2.9.2-1: NF service consumer requesting to remove stored data or analytics** 

The NF service consumer shall invoke the Nadrf\_DataManagement\_Delete service operation to remove stored data or analytics. The NF service consumer shall send an HTTP DELETE request with "{apiRoot}/nadrfdatamanagement/<apiVersion>/data-store-records/{storeTransId}" as Resource URI representing an "Individual ADRF Data Store Record" resource, as shown in figure 4.2.2.9.2-1, step 1, where "{storeTransId}" is the transaction identifier of the stored record that is to be deleted.

Upon the reception of an HTTP DELETE request with "{apiRoot}/nadrf-datamanagement/<apiVersion>/data-storerecords/{storeTransId}" as Resource URI, if the ADRF successfully processed and accepted the received HTTP DELETE request, the ADRF shall:

- remove the corresponding stored record;
- respond with HTTP "204 No Content" status code.

If errors occur when processing the HTTP DELETE request, the ADRF shall send an HTTP error response as specified in clause 5.1.7.

If the ADRF determines the received HTTP DELETE request needs to be redirected, the ADRF shall send an HTTP redirect response as specified in clause 6.10.9 of 3GPP TS 29.500 [4].

### 4.2.2.9.3 Requesting removal of stored data or analytics using data or analytics specification

Figure 4.2.2.9.3-1 shows a scenario where the NF service consumer sends a request to the ADRF to delete stored data or analytics based on a data or analytics specification.

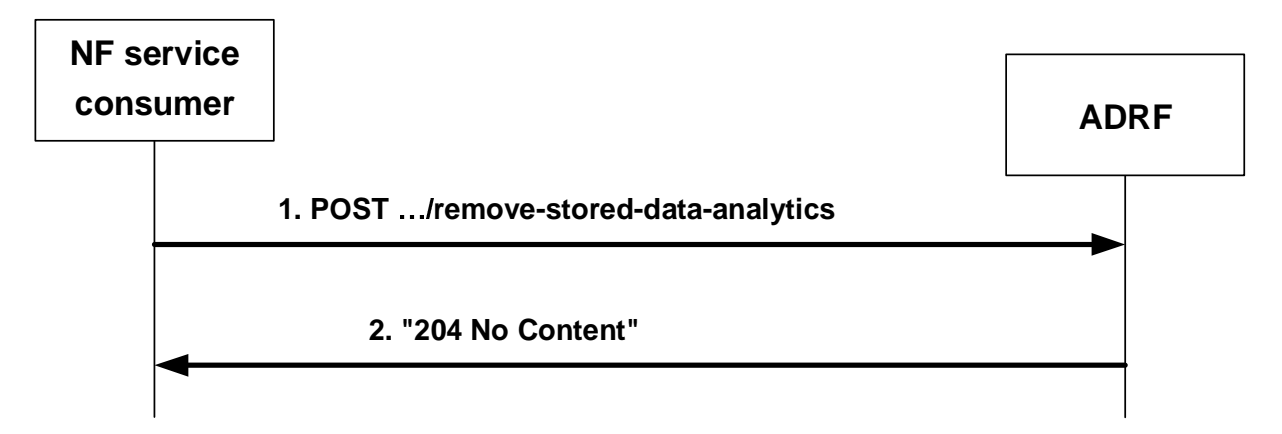

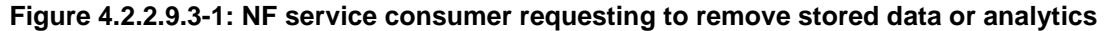

The NF service consumer shall invoke the Nadrf\_DataManagement\_Delete service operation to remove stored data or analytics based on a data or analytics specification. The NF service consumer shall send an HTTP POST request with "{apiRoot}/nadrf-datamanagement/<apiVersion>/remove-stored-data-analytics" as URI, as shown in figure 4.2.2.9.3-1, step 1. The POST request body shall contain an NadrfStoredDataSpec data structure. The NadrfStoredDataSpec data structure provided in the request body shall include:

- a time window in which the data to be deleted was collected in the "timePeriod" attribute; and
- one of the following:
	- a data specification in the "dataSpec" attribute:
	- an analytics specification in the "anaSpec" attribute;

Upon the reception of an HTTP POST request with "{apiRoot}/nadrf-datamanagement/<apiVersion>/remove-storeddata-analytics" as URI, if the ADRF successfully processed and accepted the received HTTP POST request, the ADRF shall respond with HTTP "204 No Content" status. The ADRF shall remove any stored analytics or data that match the analytics or data specification received in the request.

If errors occur when processing the HTTP POST request, the ADRF shall send an HTTP error response as specified in clause 5.1.7.

# 5 API Definitions

# 5.1 Nadrf\_DataManagement Service API

# 5.1.1 Introduction

The <Service 1> shall use the <Service 1> API.

The API URI of the  $\leq$ Service 1 $>$  API shall be:

#### **{apiRoot}/<apiName>/<apiVersion>**

The request URIs used in HTTP requests from the NF service consumer towards the NF service producer shall have the Resource URI structure defined in clause 4.4.1 of 3GPP TS 29.501 [5], i.e.:

#### **{apiRoot}/<apiName>/<apiVersion>/<apiSpecificResourceUriPart>**

with the following components:

- The {apiRoot} shall be set as described in 3GPP TS 29.501 [5].
- The <apiName> shall be "<service 1 API name>".

- The <apiVersion> shall be "v1".
- The <apiSpecificResourceUriPart> shall be set as described in clause 5.3.

# 5.1.2 Usage of HTTP

#### 5.1.2.1 General

HTTP/2, IETF RFC 7540 [11], shall be used as specified in clause 5 of 3GPP TS 29.500 [4].

HTTP/2 shall be transported as specified in clause 5.3 of 3GPP TS 29.500 [4].

The OpenAPI [6] specification of HTTP messages and content bodies for the Nadrf\_DataManagement API is contained in Annex A.

### 5.1.2.2 HTTP standard headers

#### 5.1.2.2.1 General

See clause 5.1.2 of 3GPP TS 29.500 [4] for the usage of HTTP standard headers.

#### 5.1.2.2.2 Content type

JSON, IETF RFC 8259 [12], shall be used as content type of the HTTP bodies specified in the present specification as specified in clause 5.4 of 3GPP TS 29.500 [4]. The use of the JSON format shall be signalled by the content type "application/json".

"Problem Details" JSON object shall be used to indicate additional details of the error in a HTTP response body and shall be signalled by the content type "application/problem+json", as defined in IETF RFC 7807 [13].

#### 5.1.2.3 HTTP custom headers

The mandatory HTTP custom header fields specified in clause 5.1.3.2 of 3GPP TS 29.500 [4] shall be applicable.

# 5.1.3 Resources

#### 5.1.3.1 Overview

This clause describes the structure for the Resource URIs, the resources and methods used for the service.

Figure 5.1.3.1-1 depicts the resource URIs structure for the Nadrf\_DataManagement API.

### {apiRoot}/nadrf-datamanagement/<apiVersion>

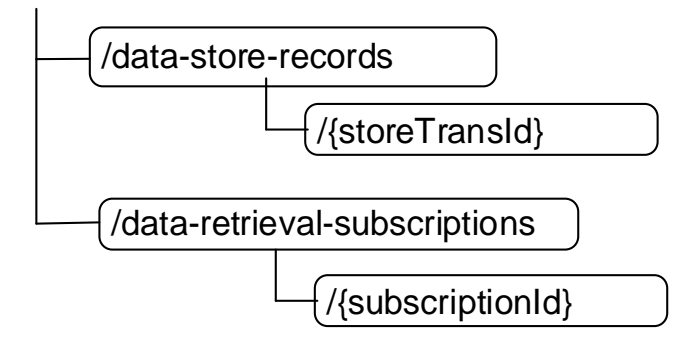

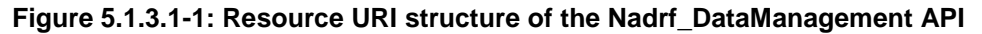

Table 5.1.3.1-1 provides an overview of the resources and applicable HTTP methods.

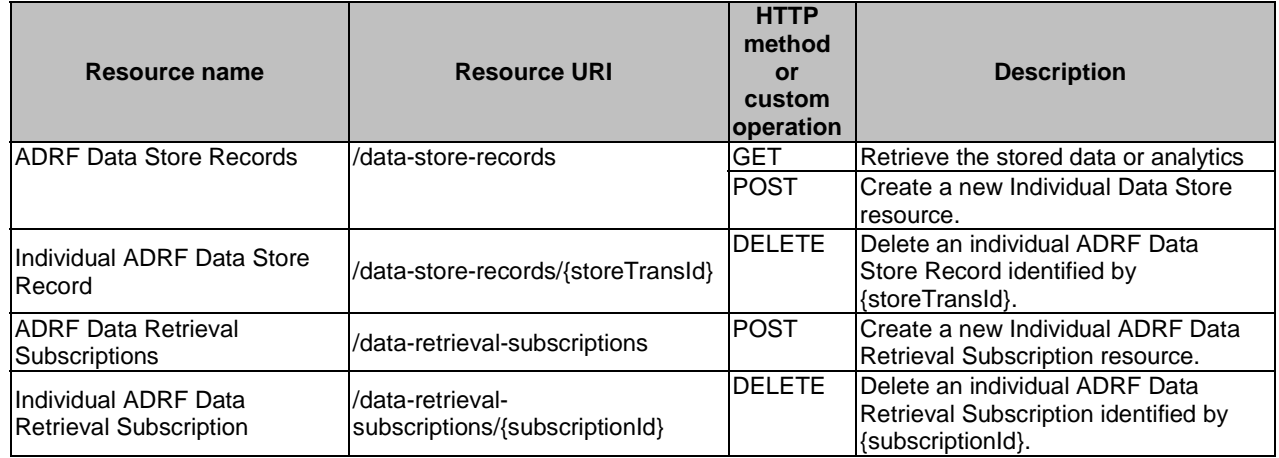

#### **Table 5.1.3.1-1: Resources and methods overview**

# 5.1.3.2 Resource: ADRF Data Store Records

#### 5.1.3.2.1 Description

The ADRF Data Store Records resource represents all data storage records to the Nadrf\_DataManagement Service at a given ADRF. The resource allows an NF service consumer to create a new Individual ADRF Data Store Record resource and to retrieve Individual ADRF Data Store Record resources that fulfil certain criteria.

#### 5.1.3.2.2 Resource Definition

#### Resource URI: **{apiRoot}/nadrf-datamanagement/<apiVersion>/data-store-records**

The <apiVersion> shall be set as described in clause 5.1.1.

This resource shall support the resource URI variables defined in table 5.1.3.2.2-1.

#### **Table 5.1.3.2.2-1: Resource URI variables for this resource**

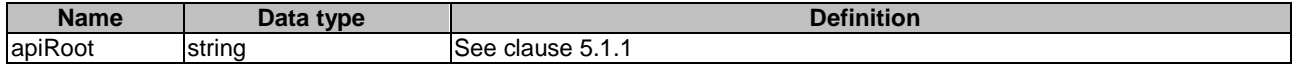

#### 5.1.3.2.3 Resource Standard Methods

5.1.3.2.3.1 POST

This method shall support the URI query parameters specified in table 5.1.3.2.3.1-1.

#### **Table 5.1.3.2.3.1-1: URI query parameters supported by the POST method on this resource**

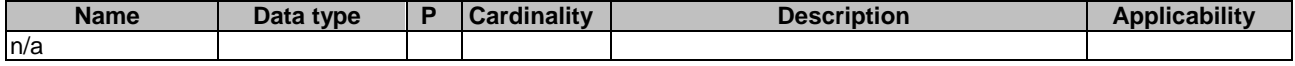

This method shall support the request data structures specified in table 5.1.3.2.3.1-2 and the response data structures and response codes specified in table 5.1.3.2.3.1-3.

#### **Table 5.1.3.2.3.1-2: Data structures supported by the POST Request Body on this resource**

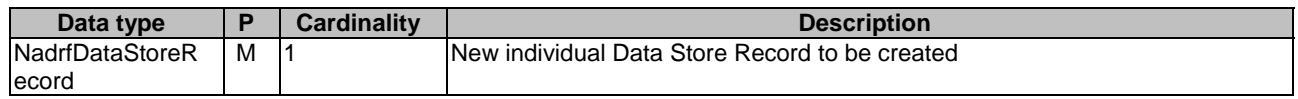

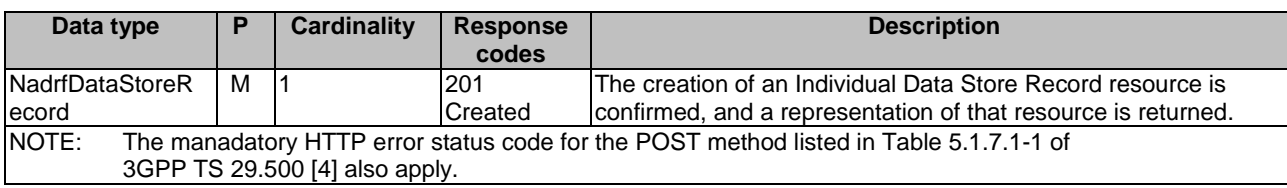

#### **Table 5.1.3.2.3.1-3: Data structures supported by the POST Response Body on this resource**

### **Table 5.1.3.2.3.1-4: Headers supported by the 201 response code on this resource**

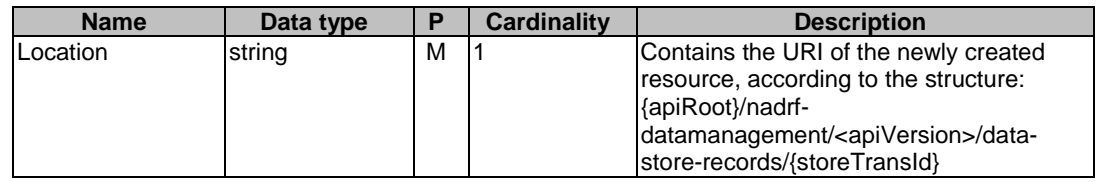

### 5.1.3.2.3.2 GET

This method shall support the URI query parameters specified in table 5.1.3.2.3.2-1.

#### **Table 5.1.3.2.3.2-1: URI query parameters supported by the GET method on this resource**

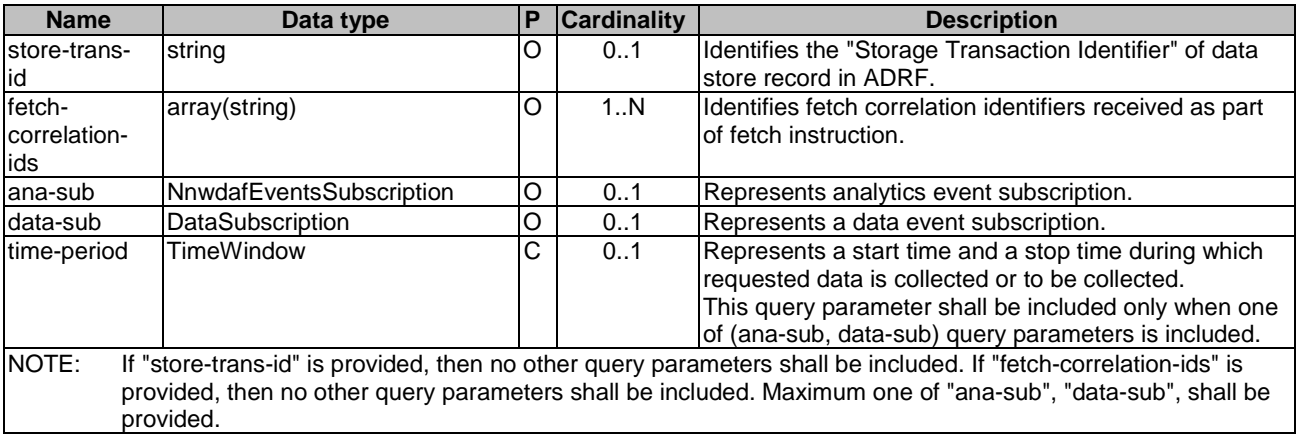

This method shall support the request data structures specified in table 5.1.3.2.3.1-2 and the response data structures and response codes specified in table 5.1.3.2.3.1-3.

#### **Table 5.1.3.2.3.1-2: Data structures supported by the GET Request Body on this resource**

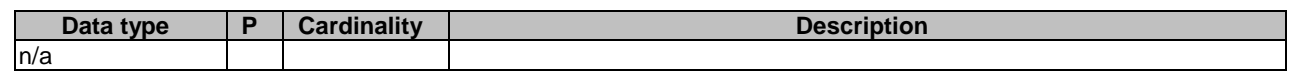

### **Table 5.1.3.2.3.1-3: Data structures supported by the GET Response Body on this resource**

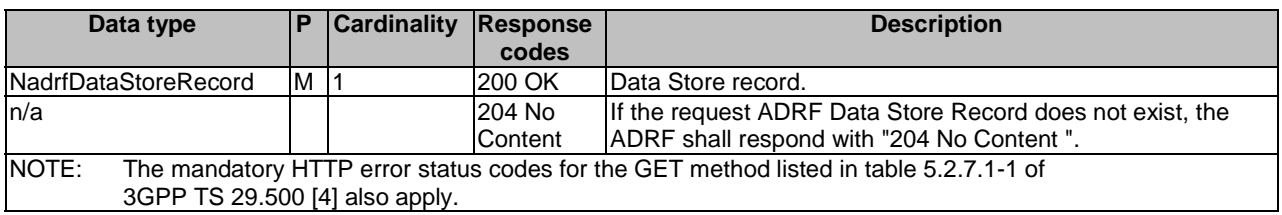

#### 5.1.3.2.4 Resource Custom Operations

### 5.1.3.3 Resource: Individual ADRF Data Store Record

#### 5.1.3.3.1 Description

The Individual ADRF Data Store Record resource represents data or analytics stored via the Nadrf\_DataManagement\_StorageRequest in ADRF.

#### 5.1.3.3.2 Resource Definition

#### Resource URI: **{apiRoot}/nadrf-datamanagement/<apiVersion>/data-store-records/{storeTransId}**

The <apiVersion> shall be set as described in clause 5.1.1.

This resource shall support the resource URI variables defined in table 5.1.3.3.2-1.

### **Table 5.1.3.3.2-1: Resource URI variables for this resource**

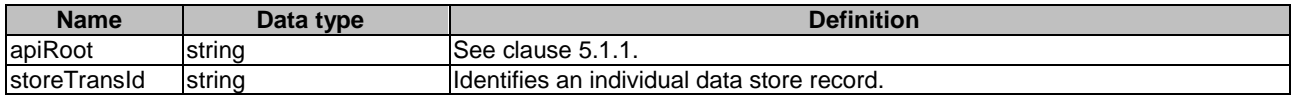

#### 5.1.3.3.3 Resource Standard Methods

#### 5.1.3.3.3.1 DELETE

This method shall support the URI query parameters specified in table 5.1.3.3.3.1-1.

#### **Table 5.1.3.3.3.1-1: URI query parameters supported by the DELETE method on this resource**

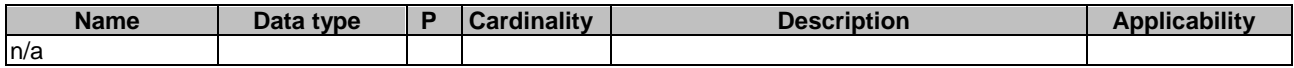

This method shall support the request data structures specified in table 5.1.3.3.3.1-2 and the response data structures and response codes specified in table 5.1.3.3.3.1-3.

#### **Table 5.1.3.3.3.1-2: Data structures supported by the DELETE Request Body on this resource**

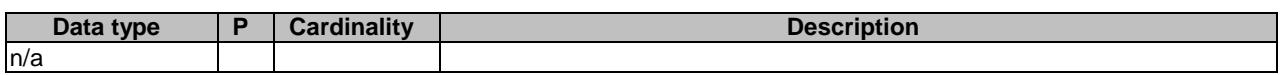

#### **Table 5.1.3.3.3.1-3: Data structures supported by the DELETE Response Body on this resource**

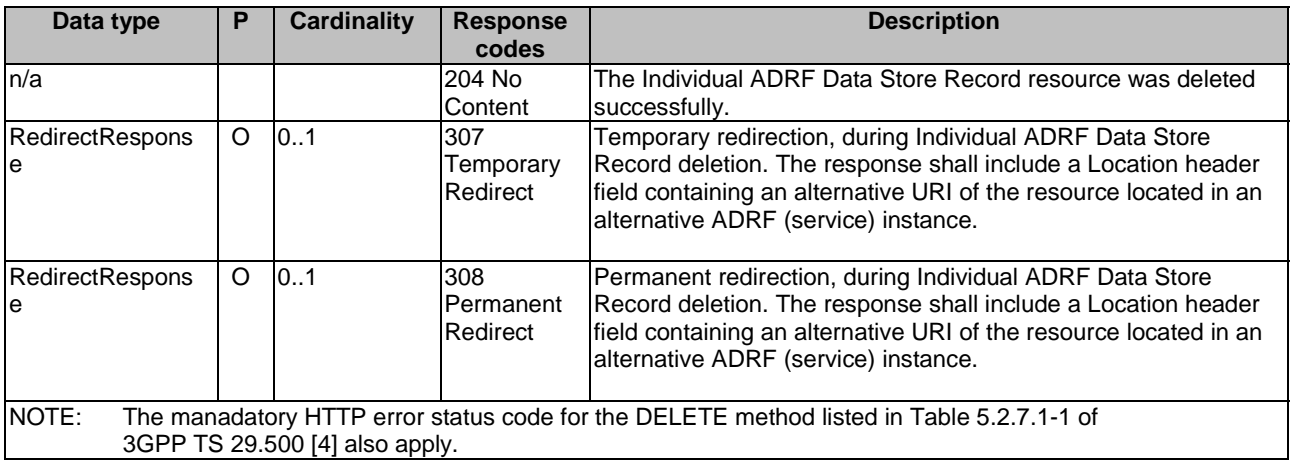

#### **Table 5.1.3.3.3.1-4: Headers supported by the 307 Response Code on this resource**

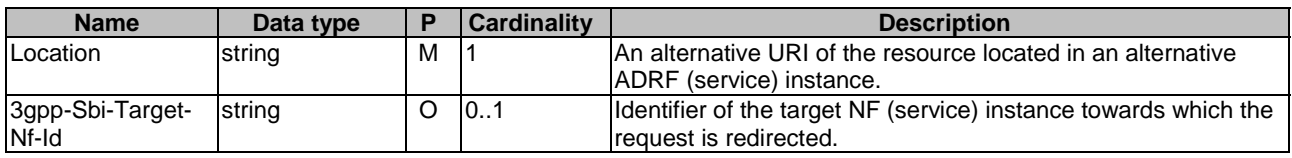

#### **Table 5.1.3.3.3.1-5: Headers supported by the 308 Response Code on this resource**

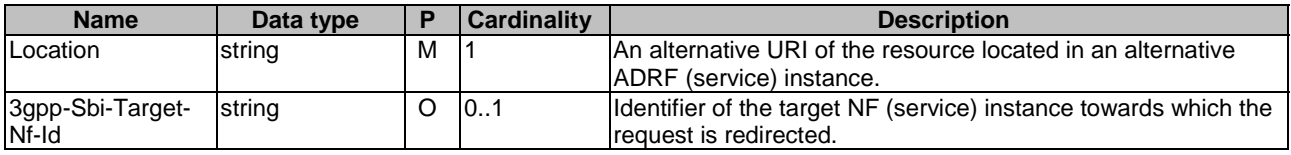

#### 5.1.3.3.4 Resource Custom Operations

None in this release of the specification.

### 5.1.3.4 Resource: ADRF Data Retrieval Subscriptions

#### 5.1.3.4.1 Description

The ADRF Data Retrieval Subscriptions resource represents all data retrieval subscriptions to the Nadrf DataManagement Service at a given ADRF. The resource allows an NF service consumer to create a new Individual ADRF Data Retrieval Subscription resource.

#### 5.1.3.4.2 Resource Definition

#### Resource URI: **{apiRoot}/nadrf-datamanagement/<apiVersion>/data-retrieval-subscriptions**

The <apiVersion> shall be set as described in clause 5.1.1.

This resource shall support the resource URI variables defined in table 5.1.3.4.2-1.

#### **Table 5.1.3.4.2-1: Resource URI variables for this resource**

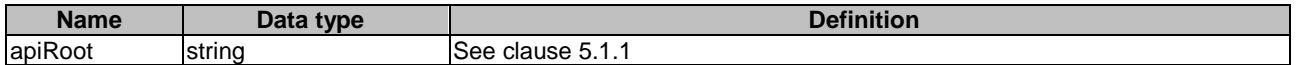

#### 5.1.3.4.3 Resource Standard Methods

#### 5.1.3.4.3.1 POST

This method shall support the URI query parameters specified in table 5.1.3.4.3.1-1.

#### **Table 5.1.3.4.3.1-1: URI query parameters supported by the POST method on this resource**

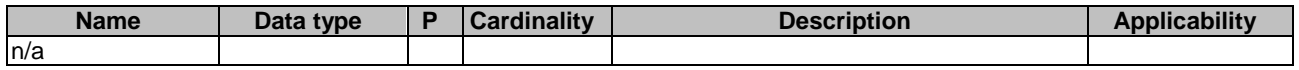

This method shall support the request data structures specified in table 5.1.3.4.3.1-2 and the response data structures and response codes specified in table 5.1.3.4.3.1-3.

#### **Table 5.1.3.4.3.1-2: Data structures supported by the POST Request Body on this resource**

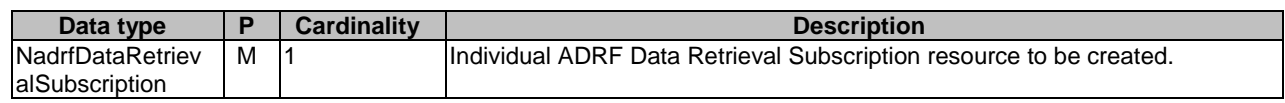

#### **Table 5.1.3.4.3.1-3: Data structures supported by the POST Response Body on this resource**

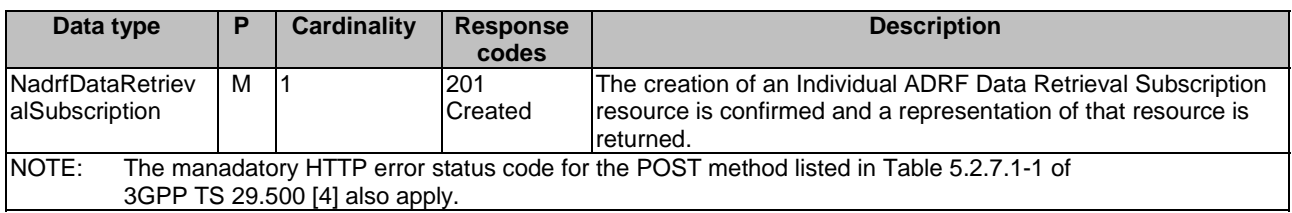

#### **Table 5.1.3.4.3.1-4: Headers supported by the 201 response code on this resource**

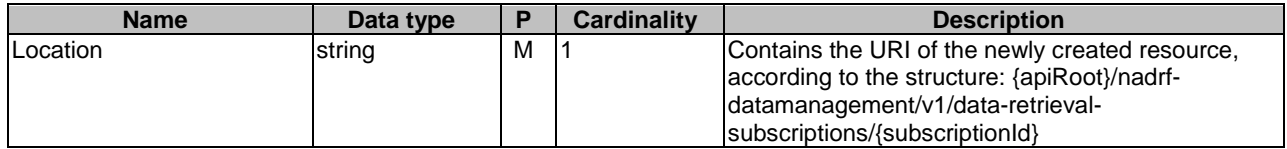

#### 5.1.3.4.4 Resource Custom Operations

None in this release of the specification.

#### 5.1.3.5 Resource: Individual ADRF Data Retrieval Subscription

#### 5.1.3.5.1 Description

The Individual ADRF Data Retrieval Subscription resource represents single ADRF data retrieval subscription to the Nadrf\_DataManagement Service at a given ADRF. The resource allows an NF service consumer to delete Individual ADRF Data Retrieval Subscription resource.

#### 5.1.3.5.2 Resource Definition

#### Resource URI: **{apiRoot}/nadrf-datamanagement/v1/data-retrieval-subscriptions/{subscriptionId}**

This resource shall support the resource URI variables defined in table 5.1.3.5.2-1.

#### **Table 5.1.3.5.2-1: Resource URI variables for this resource**

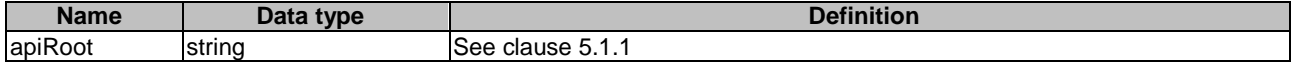

#### 5.1.3.5.3 Resource Standard Methods

#### 5.1.3.5.3.1 DELETE

This method shall support the URI query parameters specified in table 5.1.3.5.3.1-1.

#### **Table 5.1.3.5.3.1-1: URI query parameters supported by the DELETE method on this resource**

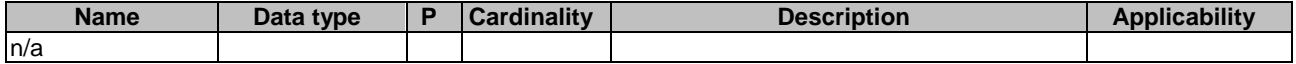

This method shall support the request data structures specified in table 5.1.3.5.3.1-2 and the response data structures and response codes specified in table 5.1.3.5.3.1-3.

#### **Table 5.1.3.5.3.1-2: Data structures supported by the DELETE Request Body on this resource**

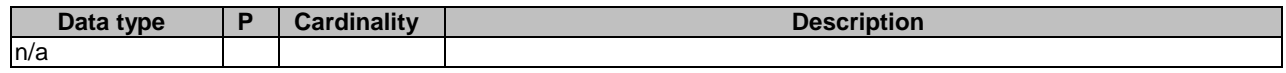

#### **Table 5.1.3.5.3.1-3: Data structures supported by the DELETE Response Body on this resource**

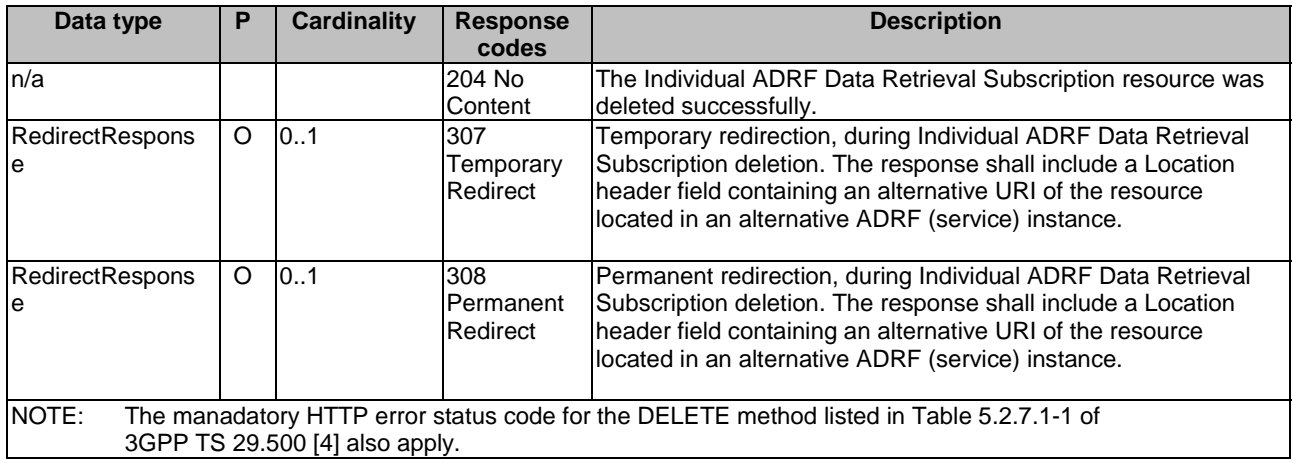

#### **Table 5.1.3.5.3.1-4: Headers supported by the 307 Response Code on this resource**

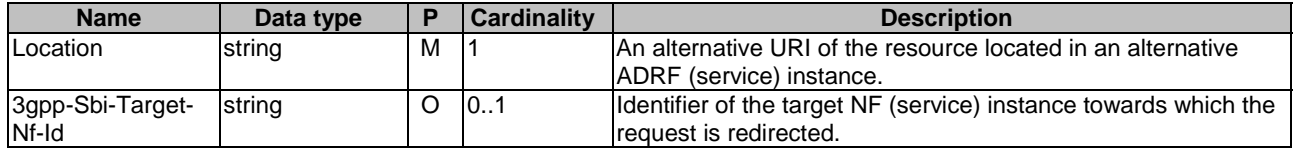

#### **Table 5.1.3.5.3.1-5: Headers supported by the 308 Response Code on this resource**

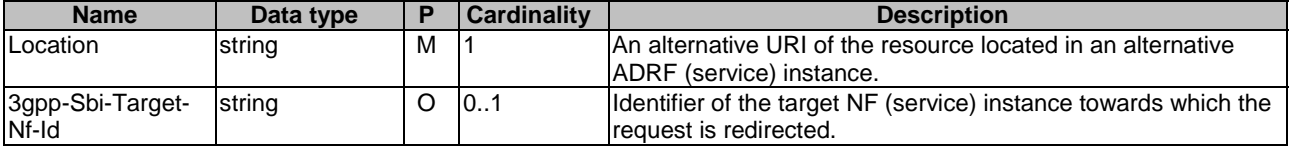

#### 5.1.3.5.4 Resource Custom Operations

None in this release of the specification.

# 5.1.4 Custom Operations without associated resources

{apiRoot}/nadrf-datamanagement/v1

#### 5.1.4.1 Overview

The structure of the custom operation URIs of the Nadrf\_DataManagement service is shown in Figure 5.1.4.1-1.

/request-storage-sub /request-storage-sub-removal /remove-stored-data-analytics

#### **Figure 5.1.4.1-1: Custom operation URI structure of the Nadrf\_DataManagement API**

Table 5.1.4.1-1 provides an overview of the custom operations and applicable HTTP methods.

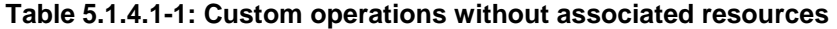

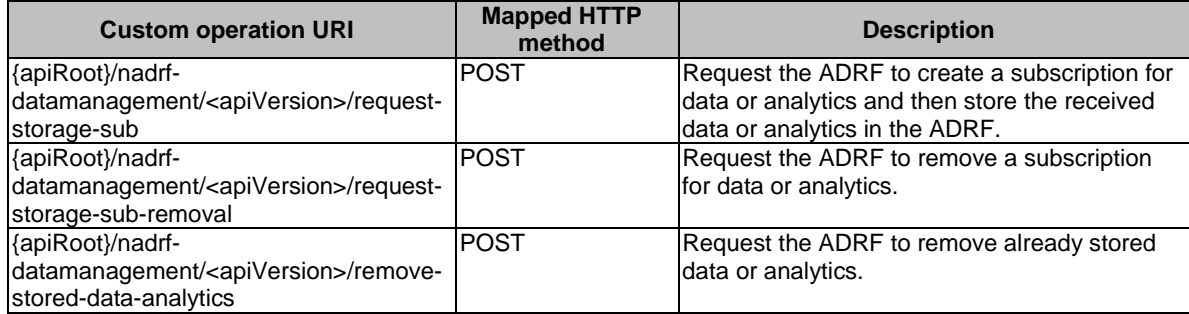

### 5.1.4.2 Operation: request-storage-sub

#### 5.1.4.2.1 Description

The operation is used by the NF service consumer to request the ADRF to create a subscription for data or analytics and then store the received data or analytics in the ADRF.

#### 5.1.4.2.2 Operation Definition

This operation shall support the request data structures shown in Table 5.1.4.2.2-1 and the response data structures and error codes specified in Tables 5.1.4.2.2-2.

#### **Table 5.1.4.2.2-1: Data structures supported by the POST Request Body on this resource**

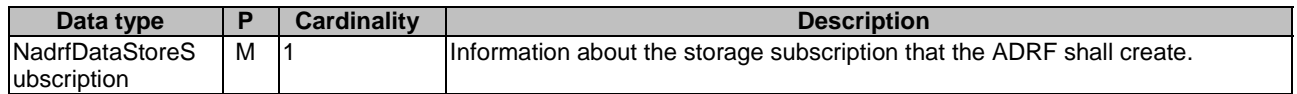

#### **Table 5.1.4.2.2-2: Data structures supported by the POST Response Body on this resource**

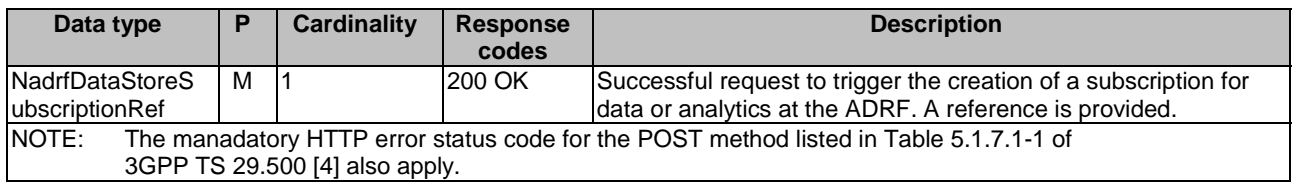

#### 5.1.4.3 Operation: request-storage-sub-removal

#### 5.1.4.3.1 Description

The operation is used by the NF service consumer to request the ADRF to remove a subscription for data or analytics which was used to store the received data or analytics in the ADRF.

#### 5.1.4.3.2 Operation Definition

This operation shall support the request data structures shown in Table 5.1.4.3.2-1 and the response data structures and error codes specified in Tables 5.1.4.3.2-2.

#### **Table 5.1.4.3.2-1: Data structures supported by the POST Request Body on this resource**

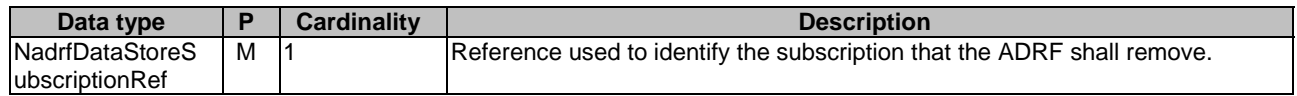

#### **Table 5.1.4.3.2-2: Data structures supported by the POST Response Body on this resource**

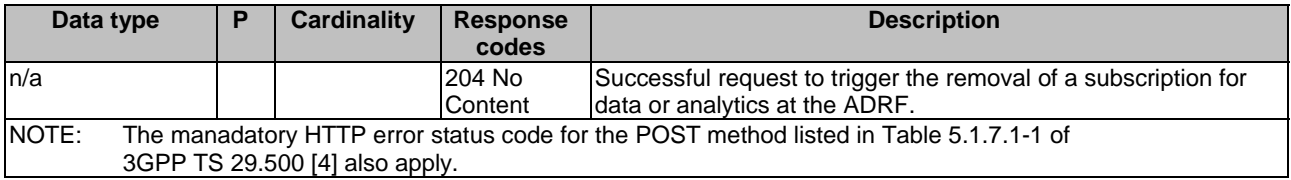

#### 5.1.4.4 Operation: remove-stored-data-analytics

### 5.1.4.4.1 Description

The operation is used by the NF service consumer to request the ADRF to remove stored data or analytics based on a data or analytics specification.

#### 5.1.4.4.2 Operation Definition

This operation shall support the request data structures shown in Table 5.1.4.4.2-1 and the response data structures and error codes specified in Tables 5.1.4.4.2-2.

#### **Table 5.1.4.4.2-1: Data structures supported by the POST Request Body on this resource**

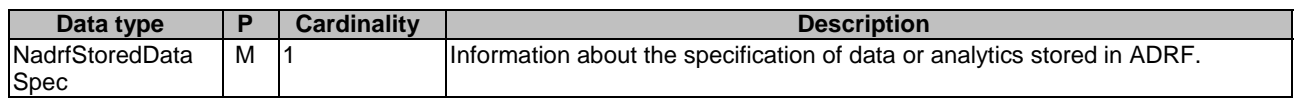

#### **Table 5.1.4.4.2-2: Data structures supported by the POST Response Body on this resource**

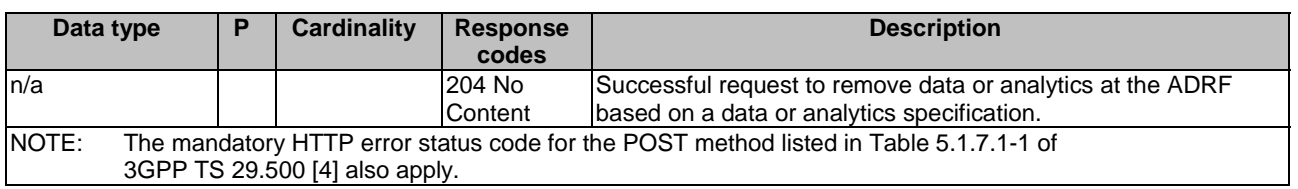

# 5.1.5 Notifications

#### 5.1.5.1 General

Notifications shall comply to clause 6.2 of 3GPP TS 29.500 [4] and clause 4.6.2.3 of 3GPP TS 29.501 [5].

#### **Table 5.1.5.1-1: Notifications overview**

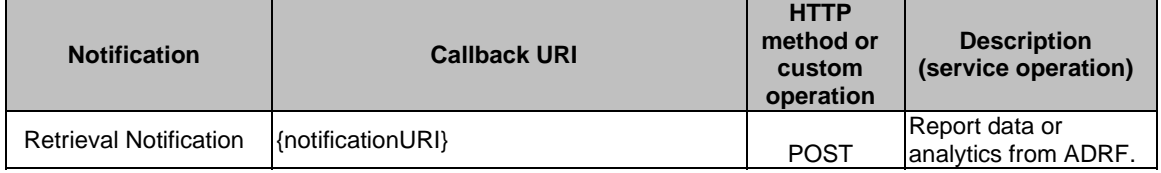

# 5.1.5.2 Retrieval Notification

#### 5.1.5.2.1 Description

The Retrieval Notification is used by the NF service producer to report one or several data retrieval events to an NF service consumer that has subscribed to such notifications.

#### 5.1.5.2.2 Target URI

The Callback URI **"{notificationURI}"** shall be used with the callback URI variables defined in table 5.1.5.2.2-1.

#### **Table 5.1.5.2.2-1: Callback URI variables**

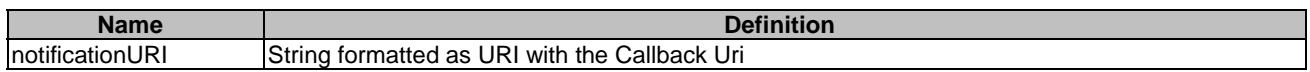

### 5.1.5.2.3 Standard Methods

#### 5.1.5.2.3.1 POST

This method shall support the request data structures specified in table 5.1.5.2.3.1-1 and the response data structures and response codes specified in table 5.1.5.2.3.1-2.

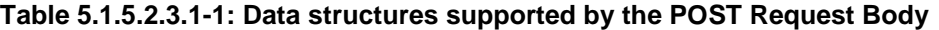

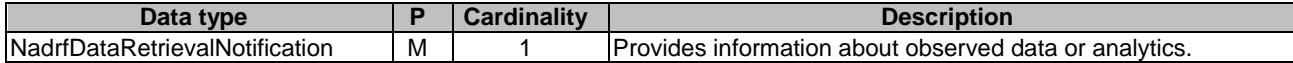

#### **Table 5.1.5.2.3.1-2: Data structures supported by the POST Response Body**

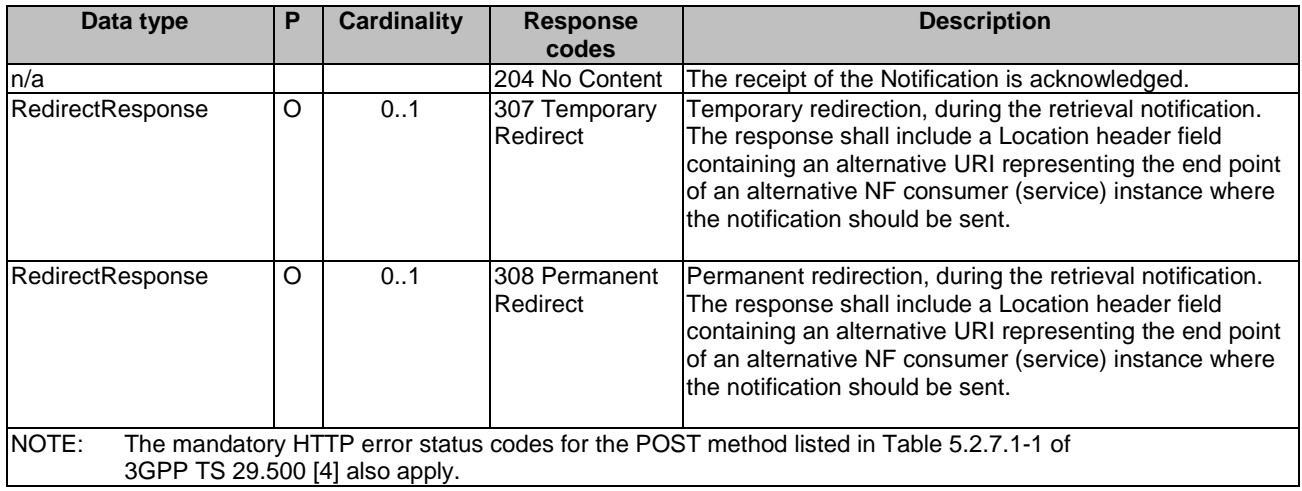

#### **Table 5.1.5.2.3.1-3: Headers supported by the 307 Response Code on this resource**

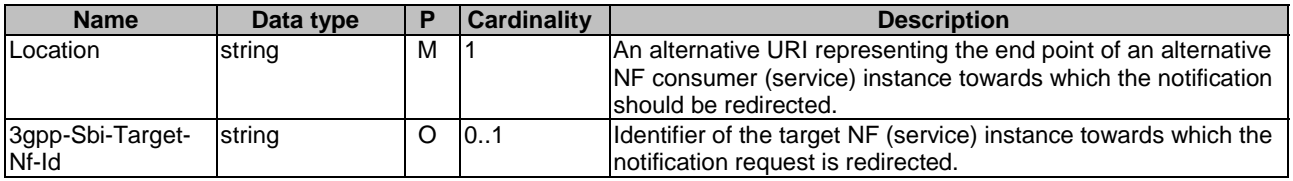

#### **Table 5.1.5.2.3.1-4: Headers supported by the 308 Response Code on this resource**

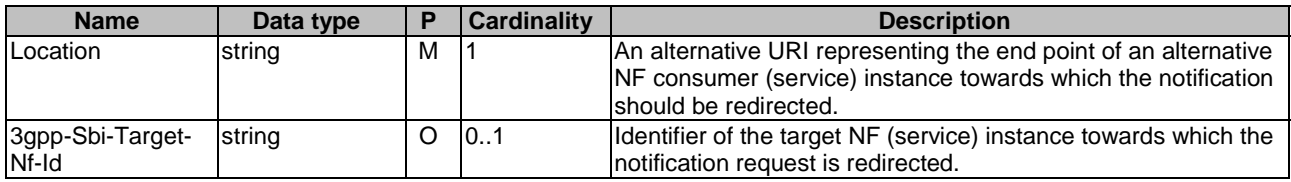

# 5.1.6 Data Model

# 5.1.6.1 General

This clause specifies the application data model supported by the Nadrf\_DataManagement API.

Table 5.1.6.1-1 specifies the data types defined for the Nadrf\_DataManagement service based interface protocol.

| Data type                               | <b>Clause</b><br>defined | <b>Description</b>                                                                                             | <b>Applicability</b> |
|-----------------------------------------|--------------------------|----------------------------------------------------------------------------------------------------|----------------------|
| <b>DataNotification</b>                 | 5.1.6.2.9                | Represents a data subscription<br>notification of one of various possible<br>data sources.                     |                      |
| DataSubscription                        | 5.1.6.2.8                | Contains information about Data<br>specification.                                                              |                      |
| NadrfDataRetrievalNotification          | 5.1.6.2.5                | Represents a notification that<br>corresponds with an Individual ADRF<br>Data Retrieval Subscription resource. |                      |
| NadrfDataRetrievalSubscription          | 5.1.6.2.4                | Represents an Individual ADRF Data<br>Retrieval Subscription resource.                                         |                      |
| NadrfDataStoreRecord                    | 5.1.6.2.2                | Represents an Individual ADRF Data<br>Store Record resource.                                                   |                      |
| NadrfDataStoreSubscription              | 5.1.6.2.3                | Contains information to be used by the<br>ADRF to create a Data or Analytics<br>subscription.                  |                      |
| NadrfDataStoreSubscriptionRef 5.1.6.2.6 |                          | Contains a reference to a request for a<br>Data or Analytics subscription.                                     |                      |
| NadrfStoredDataSpec                     | 5.1.6.2.7                | Contains information about Data or<br>Analytics specification.                                                 |                      |

**Table 5.1.6.1-1: Nadrf\_DataManagement specific Data Types** 

Table 5.1.6.1-2 specifies data types re-used by the Nadrf\_DataManagement service based interface protocol from other specifications, including a reference to their respective specifications and when needed, a short description of their use within the Nadrf\_DataManagement service based interface.

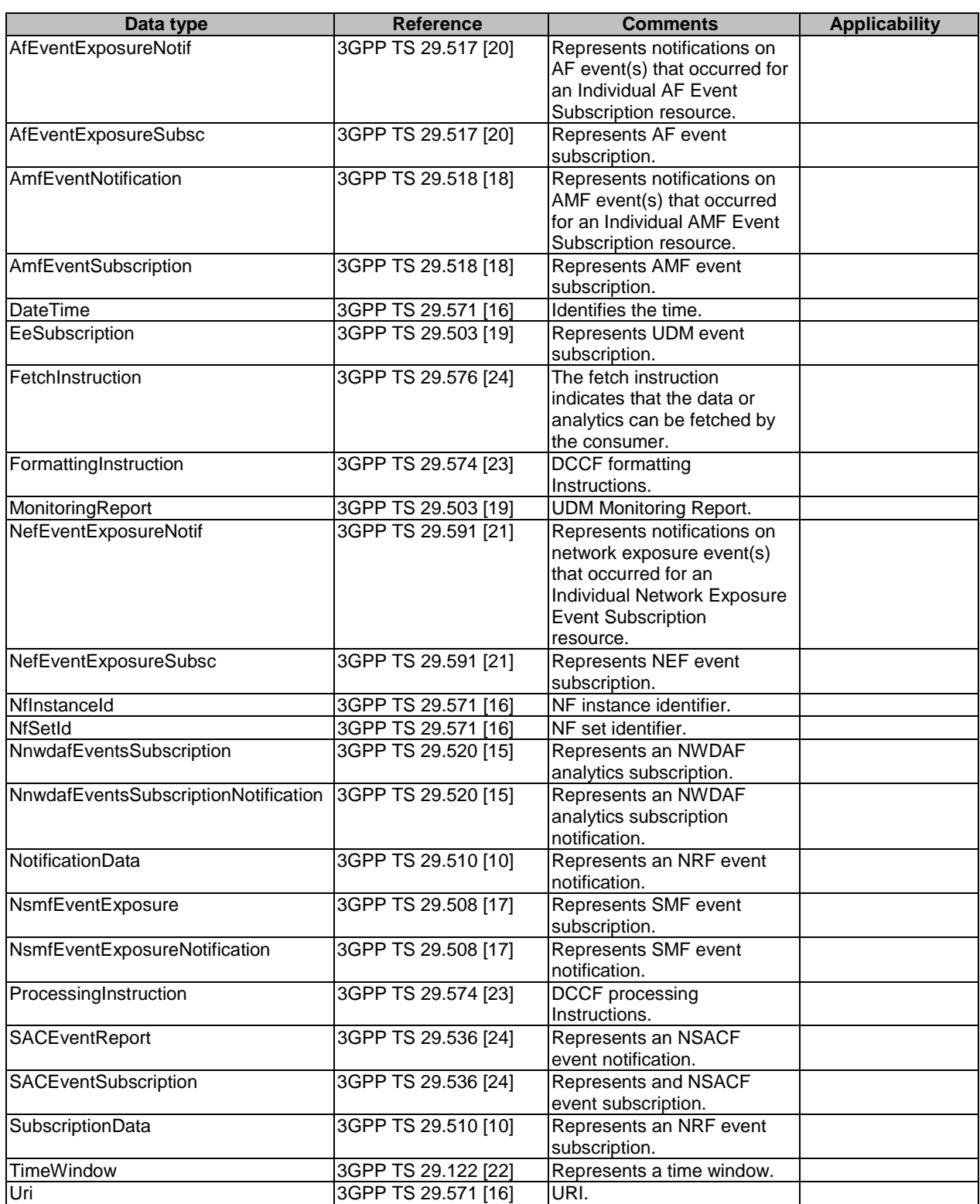

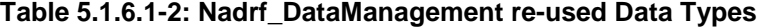

# 5.1.6.2 Structured data types

# 5.1.6.2.1 Introduction

This clause defines the structures to be used in resource representations.

# 5.1.6.2.2 Type: NadrfDataStoreRecord

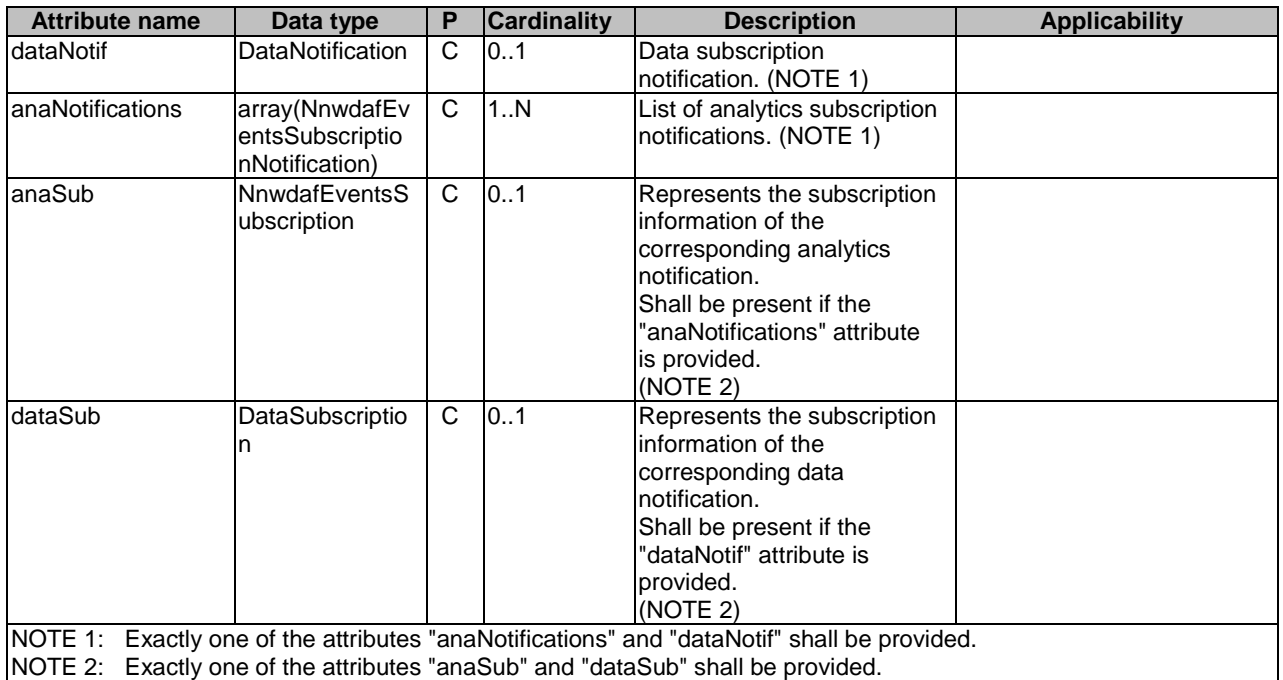

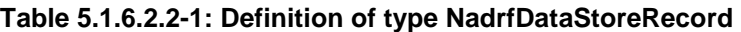

# 5.1.6.2.3 Type: NadrfDataStoreSubscription

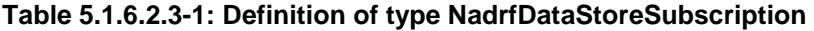

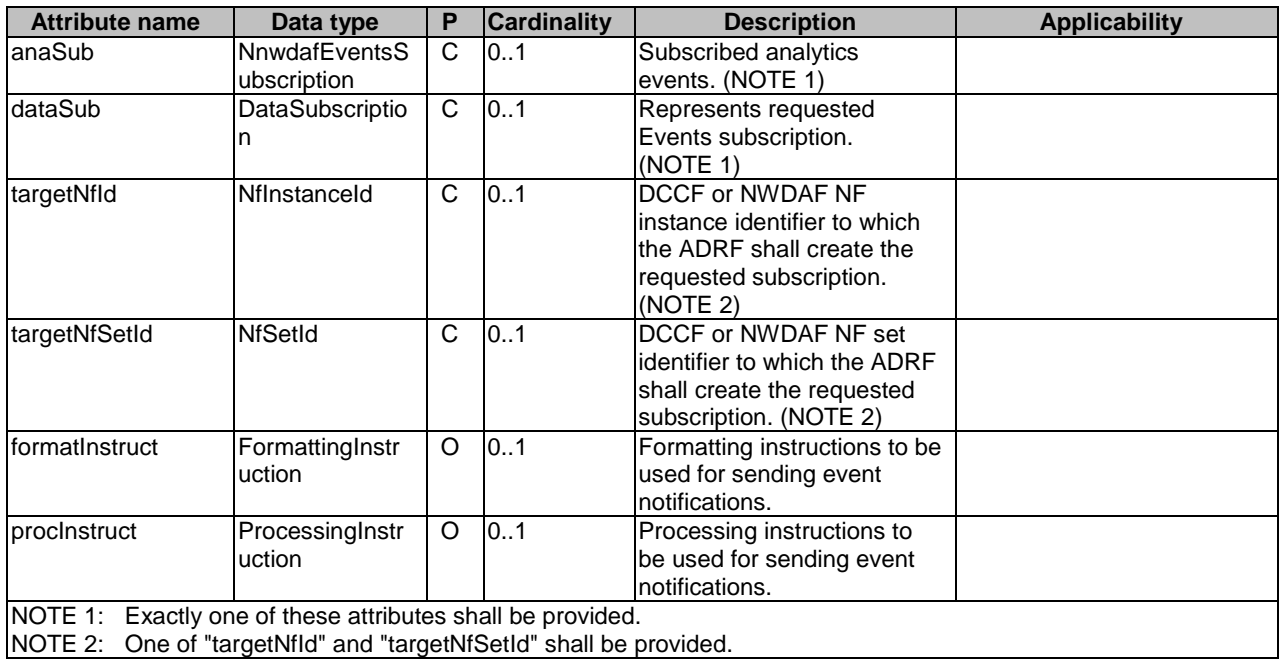

# 5.1.6.2.4 Type: NadrfDataRetrievalSubscription

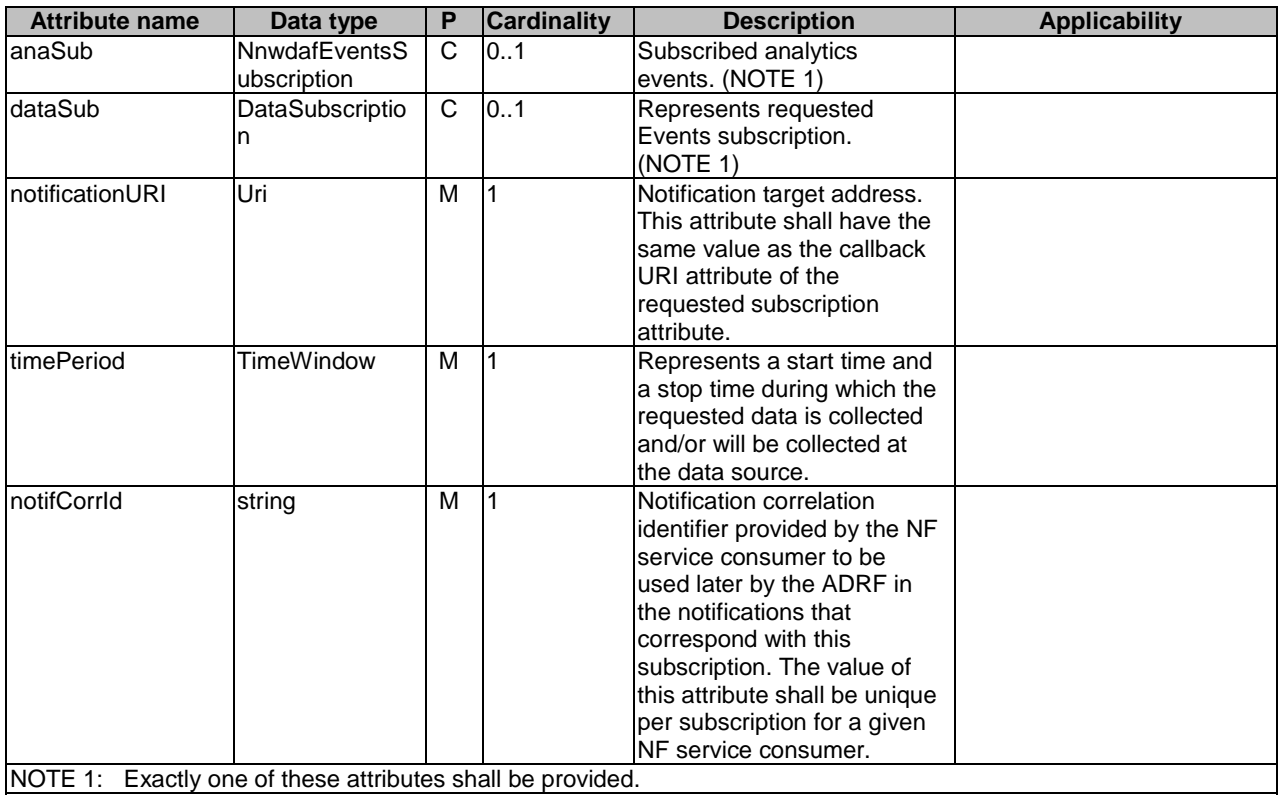

# **Table 5.1.6.2.4-1: Definition of type NadrfDataRetrievalSubscription**

# 5.1.6.2.5 Type: NadrfDataRetrievalNotification

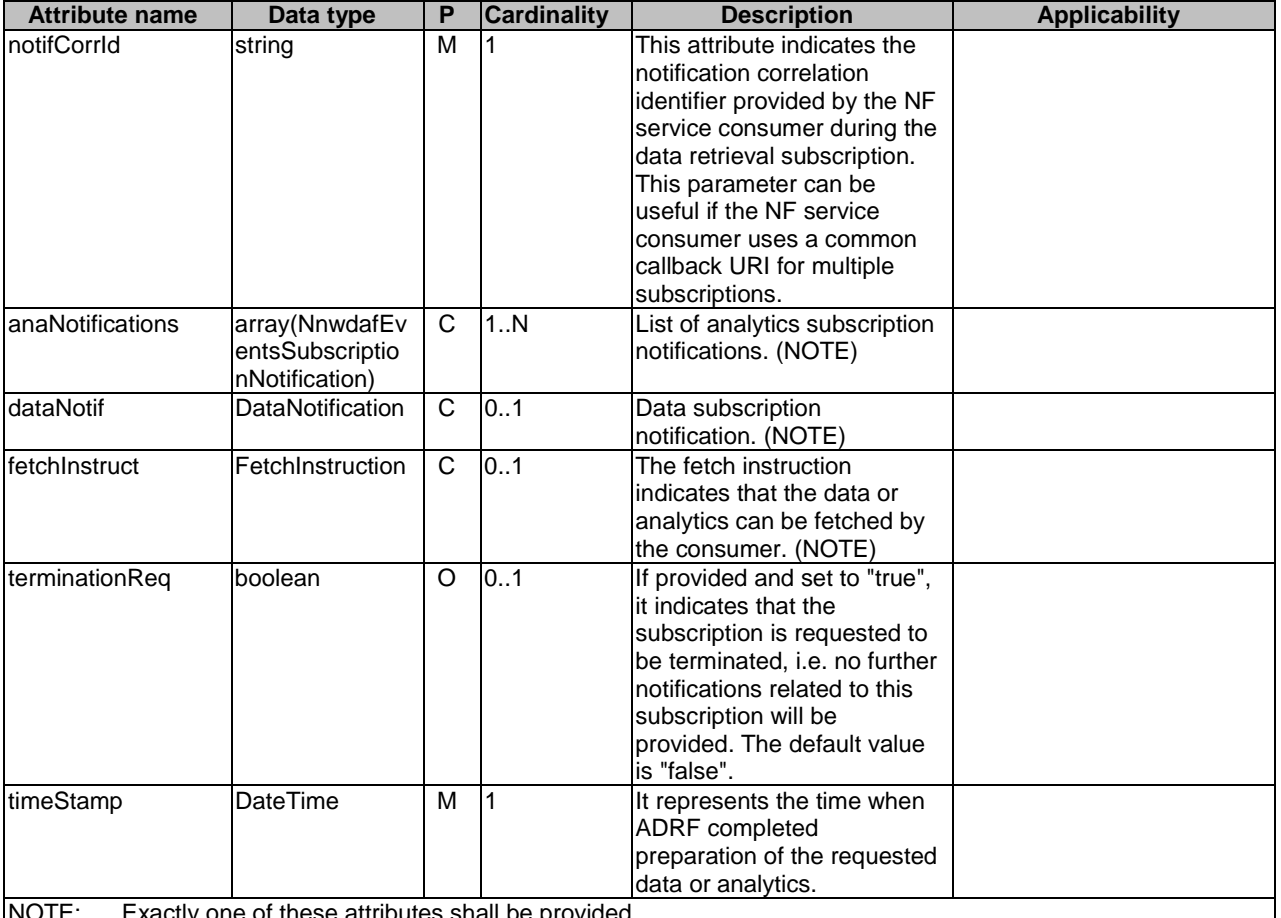

### **Table 5.1.6.2.5-1: Definition of type NadrfDataRetrievalNotification**

NOTE: Exactly one of these attributes shall be provided.

#### 5.1.6.2.6 Type: NadrfDataStoreSubscriptionRef

### **Table 5.1.6.2.6-1: Definition of type NadrfDataStoreSubscriptionRef**

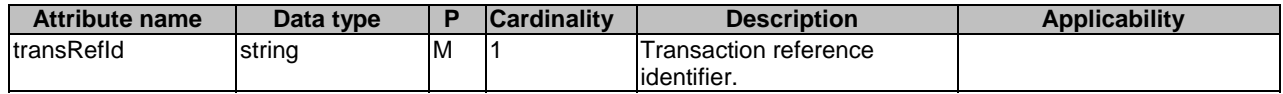

# 5.1.6.2.7 Type: NadrfStoredDataSpec

### **Table 5.1.6.2.7-1: Definition of type NadrfStoredDataSpec**

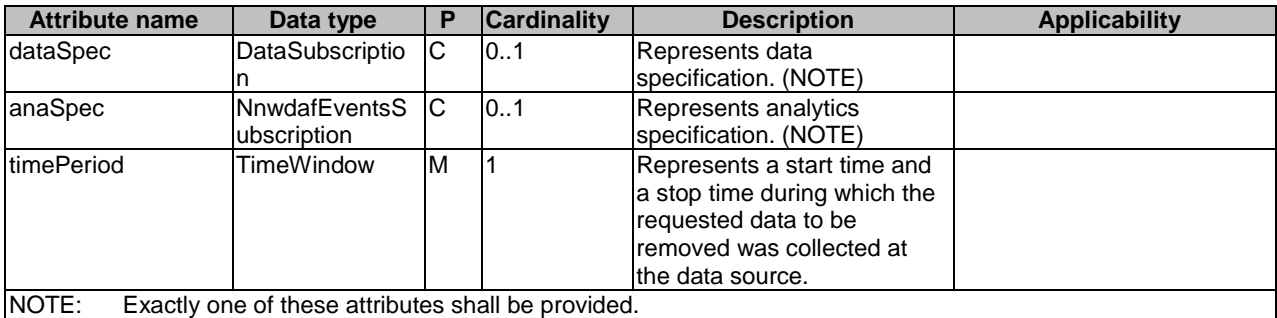

# 5.1.6.2.8 Type: DataSubscription

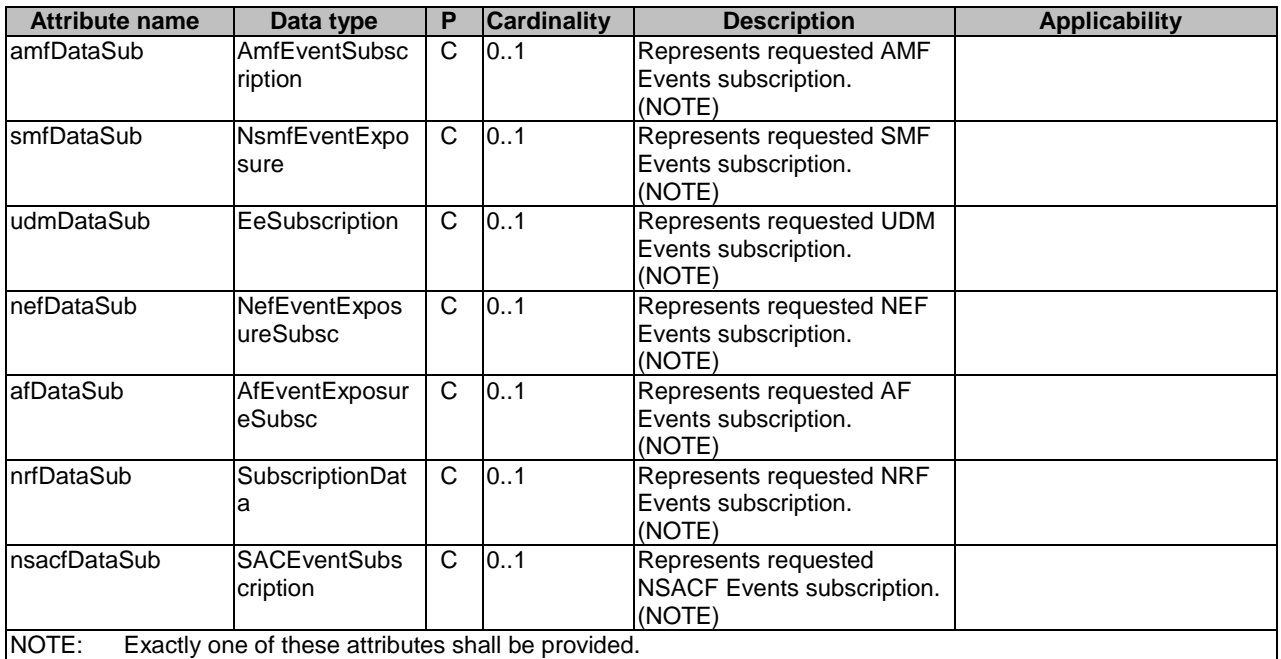

# **Table 5.1.6.2.8-1: Definition of type DataSubscription**

# 5.1.6.2.9 Type: DataNotification

#### **Table 5.1.6.2.9-1: Definition of type DataNotification**

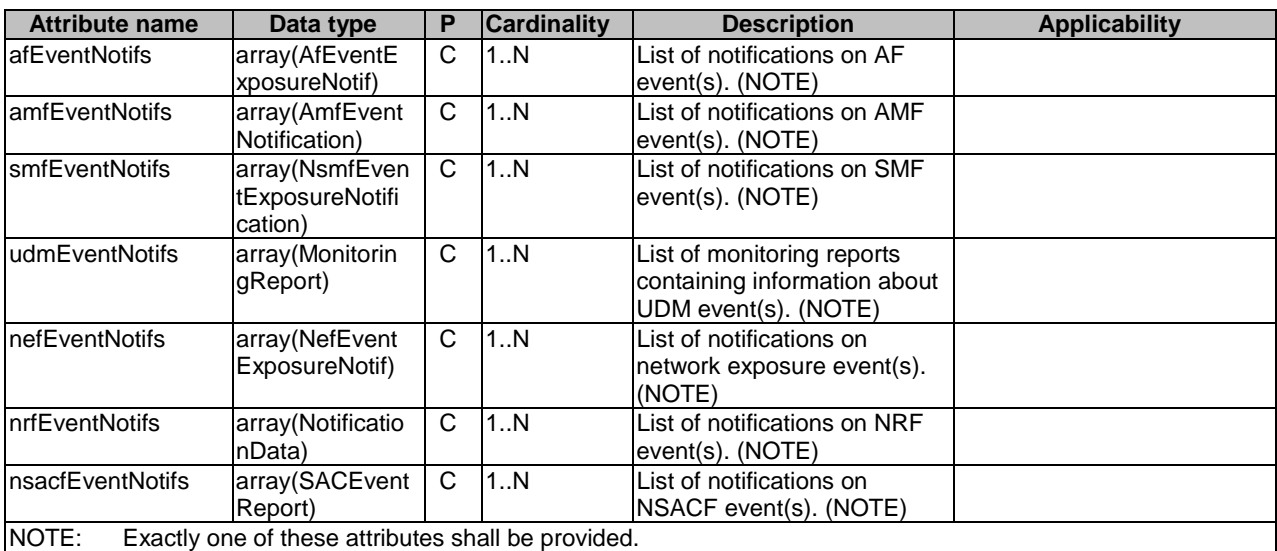

#### 5.1.6.3 Simple data types and enumerations

5.1.6.4 Data types describing alternative data types or combinations of data types

### 5.1.7 Error Handling

#### 5.1.7.1 General

For the Nadrf\_DataManagement API, HTTP error responses shall be supported as specified in clause 4.8 of 3GPP TS 29.501 [5]. Protocol errors and application errors specified in table 5.1.7.2-1 of 3GPP TS 29.500 [4] shall be supported for an HTTP method if the corresponding HTTP status codes are specified as mandatory for that HTTP method in table 5.1.7.1-1 of 3GPP TS 29.500 [4].

In addition, the requirements in the following clauses are applicable for the Nadrf\_DataManagement API.

### 5.1.7.2 Protocol Errors

No specific procedures for the Nadrf\_DataManagement service are specified.

#### 5.1.7.3 Application Errors

The application errors defined for the Nadrf\_DataManagement service are listed in Table 5.1.7.3-1.

#### **Table 5.1.7.3-1: Application errors**

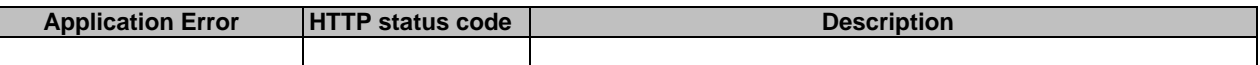

# 5.1.8 Feature negotiation

The optional features in table 5.1.8-1 are defined for the Nadrf\_DataManagement API. They shall be negotiated using the extensibility mechanism defined in clause 6.6 of 3GPP TS 29.500 [4].

#### **Table 5.1.8-1: Supported Features**

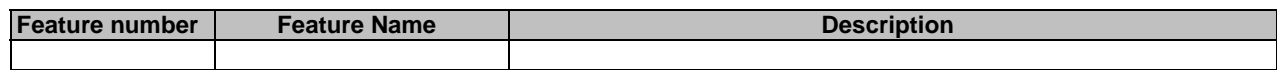

# 5.1.9 Security

As indicated in 3GPP TS 33.501 [8] and 3GPP TS 29.500 [4], the access to the Nadrf\_DataManagement API may be authorized by means of the OAuth2 protocol (see IETF RFC 6749 [9]), based on local configuration, using the "Client Credentials" authorization grant, where the NRF (see 3GPP TS 29.510 [10]) plays the role of the authorization server.

If OAuth2 is used, an NF Service Consumer, prior to consuming services offered by the Nadrf\_DataManagement API, shall obtain a "token" from the authorization server, by invoking the Access Token Request service, as described in 3GPP TS 29.510 [10], clause 5.4.2.2.

NOTE: When multiple NRFs are deployed in a network, the NRF used as authorization server is the same NRF that the NF Service Consumer used for discovering the Nadrf\_DataManagement service.

The Nadrf\_DataManagement API defines a single scope "nadrf-datamanagement" for the entire service, and it does not define any additional scopes at resource or operation level.

# Annex A (normative): OpenAPI specification

# A.1 General

This Annex specifies the formal definition of the API(s) defined in the present specification. It consists of OpenAPI 3.0.0 specifications in YAML format.

This Annex takes precedence when being discrepant to other parts of the specification with respect to the encoding of information elements and methods within the API(s).

NOTE 1: The semantics and procedures, as well as conditions, e.g. for the applicability and allowed combinations of attributes or values, not expressed in the OpenAPI definitions but defined in other parts of the specification also apply.

Informative copies of the OpenAPI specification files contained in this 3GPP Technical Specification are available on a Git-based repository that uses the GitLab software version control system (see 3GPP TS 29.501 [5] clause 5.3.1 and 3GPP TR 21.900 [7] clause 5B).

# A.2 Nadrf\_DataManagement API

```
openapi: 3.0.0 
info: 
   version: 1.0.1 
   title: Nadrf_DataManagement 
  description:
     ADRF Data Management Service. 
     © 2022, 3GPP Organizational Partners (ARIB, ATIS, CCSA, ETSI, TSDSI, TTA, TTC). 
     All rights reserved. 
externalDocs: 
   description: 3GPP TS 29.575 V17.2.0; 5G System; Analytics Data Repository Services; Stage 3. 
   url: 'https://www.3gpp.org/ftp/Specs/archive/29_series/29.575/' 
# 
servers: 
   - url: '{apiRoot}/nadrf-datamanagement/v1' 
     variables: 
       apiRoot: 
         default: https://example.com 
         description: apiRoot as defined in clause 4.4 of 3GPP TS 29.501. 
# 
security: 
   - oAuth2ClientCredentials: 
     - nadrf-datamanagement 
   - {} 
# 
paths: 
   /data-store-records: 
     post: 
       summary: Creates a new Individual Data Store Record resource. 
       operationId: CreateADRFDataStoreRecord 
       tags: 
          - ADRF Data Store Records (Collection) 
       requestBody: 
         content: 
           application/json: 
             schema: 
                $ref: '#/components/schemas/NadrfDataStoreRecord' 
         required: true 
         description: ADRF data store record to be stored. 
       responses: 
          '201': 
           description: Successful creation of new Individual ADRF Data Store Record resource. 
           headers: 
             Location: 
                description: > 
                  Contains the URI of the newly created resource, according to the structure 
                  {apiRoot}/nadrf-datamanagement/<apiVersion>/data-store-records/{storeTransId}
```
 required: true schema: type: string content: application/json: schema: \$ref: '#/components/schemas/NadrfDataStoreRecord' '400': \$ref: 'TS29571\_CommonData.yaml#/components/responses/400' '401': \$ref: 'TS29571\_CommonData.yaml#/components/responses/401' '403': \$ref: 'TS29571\_CommonData.yaml#/components/responses/403' '404': \$ref: 'TS29571\_CommonData.yaml#/components/responses/404' '411': \$ref: 'TS29571\_CommonData.yaml#/components/responses/411' '413': \$ref: 'TS29571\_CommonData.yaml#/components/responses/413' '415': \$ref: 'TS29571\_CommonData.yaml#/components/responses/415' '429': \$ref: 'TS29571\_CommonData.yaml#/components/responses/429' '500': \$ref: 'TS29571\_CommonData.yaml#/components/responses/500' '503': \$ref: 'TS29571\_CommonData.yaml#/components/responses/503' default: \$ref: 'TS29571\_CommonData.yaml#/components/responses/default' get: summary: Retrieves existing Individual ADRF Data Store Records. operationId: GetAdrfDataStoreRecords tags: - ADRF Data Store Records (Collection) parameters: - name: store-trans-id description: A storage transaction identifier of a data store record in ADRF. in: query required: false schema: type: string - name: fetch-correlation-ids description: Fetch correlation identifiers received as part of fetch instruction. in: query required: false style: form explode: false schema: type: array items: type: string minItems: 1 - name: ana-sub description: Represents analytics event subscription. in: query required: false content: application/json: schema: \$ref: 'TS29520\_Nnwdaf\_EventsSubscription.yaml#/components/schemas/NnwdafEventsSubscription' - name: amf-data-sub description: Represents AMF event subscription. in: query required: false content: application/json: schema: \$ref: 'TS29518\_Namf\_EventExposure.yaml#/components/schemas/AmfEventSubscription' - name: smf-data-sub description: Represents SMF event subscription. in: query required: false content: application/json: schema: \$ref: 'TS29508\_Nsmf\_EventExposure.yaml#/components/schemas/NsmfEventExposure' - name: nef-data-sub

 description: Represents NEF event subscription. in: query required: false content: application/json: schema: \$ref: 'TS29591\_Nnef\_EventExposure.yaml#/components/schemas/NefEventExposureSubsc' - name: udm-data-sub description: Represents UDM event subscription. in: query required: false content: application/json: schema: \$ref: 'TS29503\_Nudm\_EE.yaml#/components/schemas/EeSubscription' - name: af-data-sub description: Represents AF event subscription. in: query required: false content: application/json: schema: \$ref: 'TS29517\_Naf\_EventExposure.yaml#/components/schemas/AfEventExposureSubsc' - name: time-period description: > Represents a start time and a stop time during which requested data is collected or to be collected. in: query required: false content: application/json: schema: \$ref: 'TS29122\_CommonData.yaml#/components/schemas/TimeWindow' responses: '200': description: Data store records are returned. content: application/json: schema: \$ref: '#/components/schemas/NadrfDataStoreRecord' '204': description: No matching ADRF data were found. '400': \$ref: 'TS29571\_CommonData.yaml#/components/responses/400' '401': \$ref: 'TS29571\_CommonData.yaml#/components/responses/401' '403': \$ref: 'TS29571\_CommonData.yaml#/components/responses/403' '404': \$ref: 'TS29571\_CommonData.yaml#/components/responses/404' '406': \$ref: 'TS29571\_CommonData.yaml#/components/responses/406' '429': \$ref: 'TS29571\_CommonData.yaml#/components/responses/429' '500': \$ref: 'TS29571\_CommonData.yaml#/components/responses/500' '503': \$ref: 'TS29571\_CommonData.yaml#/components/responses/503' default: \$ref: 'TS29571\_CommonData.yaml#/components/responses/default' /data-store-records/{storeTransId}: delete: summary: Delete an existing Individual ADRF Data Store Record. operationId: DeleteADRFDataStoreRecord tags: - Individual ADRF Data Store Record (Document) parameters: - name: storeTransId in: path description: String identifying a Data Store Record in ADRF. required: true schema: type: string responses: '204': description: > No Content. The Individual ADRF Data Store Record resource matching the storeTransId was deleted.

 '307': \$ref: 'TS29571\_CommonData.yaml#/components/responses/307' '308': \$ref: 'TS29571\_CommonData.yaml#/components/responses/308' '400': \$ref: 'TS29571\_CommonData.yaml#/components/responses/400' '401': \$ref: 'TS29571\_CommonData.yaml#/components/responses/401' '403': \$ref: 'TS29571\_CommonData.yaml#/components/responses/403' '404': \$ref: 'TS29571\_CommonData.yaml#/components/responses/404' '429': \$ref: 'TS29571\_CommonData.yaml#/components/responses/429' '500': \$ref: 'TS29571\_CommonData.yaml#/components/responses/500' '503': \$ref: 'TS29571\_CommonData.yaml#/components/responses/503' default: \$ref: 'TS29571\_CommonData.yaml#/components/responses/default' /data-retrieval-subscriptions: post: summary: Creates a new Individual ADRF Data Retrieval Subscription resource. operationId: CreateADRFDataRetrievalSubscription tags: - ADRF Data Retrieval Subscriptions (Collection) requestBody: content: application/json: schema: \$ref: '#/components/schemas/NadrfDataRetrievalSubscription' required: true description: Individual ADRF Data Retrieval Subscription resource to be created. responses: '201': description: Created a new Individual ADRF Data Retrieval Subscription resource. headers: Location: description: > Contains the URI of the newly created resource, according to the structure {apiRoot}/nadrf-datamanagement/<apiVersion>/data-retrievalsubscriptions/{subscriptionId} required: true schema: type: string content: application/json: schema: \$ref: '#/components/schemas/NadrfDataRetrievalSubscription' '400': \$ref: 'TS29571\_CommonData.yaml#/components/responses/400' '401': \$ref: 'TS29571\_CommonData.yaml#/components/responses/401' '403': \$ref: 'TS29571\_CommonData.yaml#/components/responses/403' '404': \$ref: 'TS29571\_CommonData.yaml#/components/responses/404' '411': \$ref: 'TS29571\_CommonData.yaml#/components/responses/411' '413': \$ref: 'TS29571\_CommonData.yaml#/components/responses/413' '415': \$ref: 'TS29571\_CommonData.yaml#/components/responses/415' '429': \$ref: 'TS29571\_CommonData.yaml#/components/responses/429' '500': \$ref: 'TS29571\_CommonData.yaml#/components/responses/500' '503': \$ref: 'TS29571\_CommonData.yaml#/components/responses/503' default: \$ref: 'TS29571\_CommonData.yaml#/components/responses/default' callbacks: adrfDataRetrievalNotification: '{\$request.body#/notificationURI}': post: requestBody: required: true content:

 application/json: schema: \$ref: '#/components/schemas/NadrfDataRetrievalNotification' responses: '204': description: The receipt of the Notification is acknowledged. '307': \$ref: 'TS29571\_CommonData.yaml#/components/responses/307' '308': \$ref: 'TS29571\_CommonData.yaml#/components/responses/308' '400': \$ref: 'TS29571\_CommonData.yaml#/components/responses/400' '401': \$ref: 'TS29571\_CommonData.yaml#/components/responses/401' '403': \$ref: 'TS29571\_CommonData.yaml#/components/responses/403' '404': \$ref: 'TS29571\_CommonData.yaml#/components/responses/404' '411': \$ref: 'TS29571\_CommonData.yaml#/components/responses/411' '413': \$ref: 'TS29571\_CommonData.yaml#/components/responses/413' '415': \$ref: 'TS29571\_CommonData.yaml#/components/responses/415' '429': \$ref: 'TS29571\_CommonData.yaml#/components/responses/429' '500': \$ref: 'TS29571\_CommonData.yaml#/components/responses/500' '503': \$ref: 'TS29571\_CommonData.yaml#/components/responses/503' default: \$ref: 'TS29571\_CommonData.yaml#/components/responses/default' /data-retrieval-subscriptions/{subscriptionId}: delete: summary: Delete an existing Individual ADRF Data Retrieval Subscription resource. operationId: DeleteADRFDataRetrievalSubscription tags: - Individual ADRF Data Retrieval Subscription (Document) parameters: - name: subscriptionId in: path description: > String identifying a data retrieval subscription to the Nadrf\_DataManagement Service. required: true schema: type: string responses: '204': description: > No Content. The Individual ADRF Data Retrieval Subscription resource matching the subscriptionId was deleted. '307': \$ref: 'TS29571\_CommonData.yaml#/components/responses/307' '308': \$ref: 'TS29571\_CommonData.yaml#/components/responses/308' '400': \$ref: 'TS29571\_CommonData.yaml#/components/responses/400' '401': \$ref: 'TS29571\_CommonData.yaml#/components/responses/401' '403': \$ref: 'TS29571\_CommonData.yaml#/components/responses/403' '404': \$ref: 'TS29571\_CommonData.yaml#/components/responses/404' '429': \$ref: 'TS29571\_CommonData.yaml#/components/responses/429' '500': \$ref: 'TS29571\_CommonData.yaml#/components/responses/500' '503': \$ref: 'TS29571\_CommonData.yaml#/components/responses/503' default: \$ref: 'TS29571\_CommonData.yaml#/components/responses/default' /request-storage-sub: post: summary: Triggers the creation of a new ADRF Storage Subscription. operationId: CreateADRFStorageSubscription tags: - ADRF Storage Subscriptions

 requestBody: content: application/json: schema: \$ref: '#/components/schemas/NadrfDataStoreSubscription' required: true responses: '200': description: > Successful response with reference used to identify the subscription at the ADRF. content: application/json: schema: \$ref: '#/components/schemas/NadrfDataStoreSubscriptionRef' '400': \$ref: 'TS29571\_CommonData.yaml#/components/responses/400' '401': \$ref: 'TS29571\_CommonData.yaml#/components/responses/401' '403': \$ref: 'TS29571\_CommonData.yaml#/components/responses/403' '404': \$ref: 'TS29571\_CommonData.yaml#/components/responses/404' '411': \$ref: 'TS29571\_CommonData.yaml#/components/responses/411' '413': \$ref: 'TS29571\_CommonData.yaml#/components/responses/413' '415': \$ref: 'TS29571\_CommonData.yaml#/components/responses/415' '429': \$ref: 'TS29571\_CommonData.yaml#/components/responses/429' '500': \$ref: 'TS29571\_CommonData.yaml#/components/responses/500' '503': \$ref: 'TS29571\_CommonData.yaml#/components/responses/503' default: \$ref: 'TS29571\_CommonData.yaml#/components/responses/default' /request-storage-sub-removal: post: summary: Triggers the removal of ADRF storage subscription. operationId: DeleteADRFStorageSubscription tags: - ADRF Storage Subscriptions requestBody: content: application/json: schema: \$ref: '#/components/schemas/NadrfDataStoreSubscriptionRef' required: true responses: '204': description: > No Content. The ADRF Storage Subscription matching the provided reference was deleted. '400': \$ref: 'TS29571\_CommonData.yaml#/components/responses/400' '401': \$ref: 'TS29571\_CommonData.yaml#/components/responses/401' '403': \$ref: 'TS29571\_CommonData.yaml#/components/responses/403' '404': \$ref: 'TS29571\_CommonData.yaml#/components/responses/404' '411': \$ref: 'TS29571\_CommonData.yaml#/components/responses/411' '413': \$ref: 'TS29571\_CommonData.yaml#/components/responses/413' '415': \$ref: 'TS29571\_CommonData.yaml#/components/responses/415' '429': \$ref: 'TS29571\_CommonData.yaml#/components/responses/429' '500': \$ref: 'TS29571\_CommonData.yaml#/components/responses/500' '503': \$ref: 'TS29571\_CommonData.yaml#/components/responses/503' default: \$ref: 'TS29571\_CommonData.yaml#/components/responses/default' /remove-stored-data-analytics: post:

 summary: Remove ADRF data based on data or analytics specification. operationId: DeleteADRFData

 tags: - ADRF Stored Data requestBody: content: application/json: schema: \$ref: '#/components/schemas/NadrfStoredDataSpec' required: true responses: '204': description: No Content. The ADRF data matching the provided specification is deleted. '400': \$ref: 'TS29571\_CommonData.yaml#/components/responses/400' '401': \$ref: 'TS29571\_CommonData.yaml#/components/responses/401' '403': \$ref: 'TS29571\_CommonData.yaml#/components/responses/403' '404': \$ref: 'TS29571\_CommonData.yaml#/components/responses/404' '411': \$ref: 'TS29571\_CommonData.yaml#/components/responses/411' '413': \$ref: 'TS29571\_CommonData.yaml#/components/responses/413' '415': \$ref: 'TS29571\_CommonData.yaml#/components/responses/415' '429': \$ref: 'TS29571\_CommonData.yaml#/components/responses/429' '500': \$ref: 'TS29571\_CommonData.yaml#/components/responses/500' '503': \$ref: 'TS29571\_CommonData.yaml#/components/responses/503' default: \$ref: 'TS29571\_CommonData.yaml#/components/responses/default' # components: securitySchemes: oAuth2ClientCredentials: type: oauth2 flows: clientCredentials: tokenUrl: '{nrfApiRoot}/oauth2/token' scopes: nadrf-datamanagement: Access to the nadrf-datamanagement API # schemas: # NadrfDataStoreRecord: description: Represents an Individual ADRF Data Store Record. type: object oneOf: - allOf: - required: [anaSub] - required: [anaNotifications] - allOf: - required: [dataSub] - required: [dataNotif] properties: dataNotif: \$ref: '#/components/schemas/DataNotification' anaNotifications: type: array items: \$ref: 'TS29520\_Nnwdaf\_EventsSubscription.yaml#/components/schemas/NnwdafEventsSubscriptionNotification' minItems: 1 description: List of analytics subscription notifications. anaSub: type: array items: \$ref: 'TS29520\_Nnwdaf\_EventsSubscription.yaml#/components/schemas/NnwdafEventsSubscription' minItems: 1 description: > Represents the subscription information of the corresponding analytics notification. dataSub: type: array items: \$ref: '#/components/schemas/DataSubscription'

```
 minItems: 1 
           description: > 
             Represents the subscription information of the corresponding data notification. 
# 
     NadrfDataStoreSubscription: 
       description: > 
         Contains information to be used by the ADRF to create a Data or Analytics subscription. 
       type: object 
      a\overline{1}\overline{1}Of:
         - oneOf: 
           - required: [anaSub] 
           - required: [dataSub] 
         - oneOf: 
           - required: [targetNfId] 
           - required: [targetNfSetId] 
       properties: 
         anaSub: 
           $ref: 
'TS29520_Nnwdaf_EventsSubscription.yaml#/components/schemas/NnwdafEventsSubscription' 
         dataSub: 
          $ref: '#/components/schemas/DataSubscription' 
         targetNfId: 
           $ref: 'TS29571_CommonData.yaml#/components/schemas/NfInstanceId' 
         targetNfSetId: 
           $ref: 'TS29571_CommonData.yaml#/components/schemas/NfSetId' 
         formatInstruct: 
           $ref: 'TS29574_Ndccf_DataManagement.yaml#/components/schemas/FormattingInstruction' 
         procInstruct: 
           $ref: 'TS29574_Ndccf_DataManagement.yaml#/components/schemas/ProcessingInstruction' 
# 
     NadrfDataRetrievalSubscription: 
       description: Represents an Individual ADRF Data Retrieval Subscription. 
       type: object 
       required: 
         - notifCorrId 
         - notificationURI 
         - timePeriod 
       oneOf: 
         - required: [anaSub] 
         - required: [dataSub] 
       properties: 
         anaSub: 
           $ref: 
'TS29520_Nnwdaf_EventsSubscription.yaml#/components/schemas/NnwdafEventsSubscription' 
         dataSub: 
           $ref: '#/components/schemas/DataSubscription' 
         notificationURI: 
           $ref: 'TS29571_CommonData.yaml#/components/schemas/Uri' 
         timePeriod: 
           $ref: 'TS29122_CommonData.yaml#/components/schemas/TimeWindow' 
         notifCorrId: 
           type: string 
           description: Notification correlation identifier. 
# 
    NadrfDataRetrievalNotification: 
       description: > 
         Represents a notification that corresponds with an Individual ADRF Data 
         Retrieval Subscription. 
       type: object 
       required: 
         - notifCorrId 
         - timeStamp 
       oneOf: 
         - required: [anaNotifications] 
         - required: [dataNotif] 
         - required: [fetchInstruct] 
       properties: 
         notifCorrId: 
           type: string 
           description: Notification correlation identifier. 
         anaNotifications: 
           type: array 
           items: 
              $ref: 
'TS29520_Nnwdaf_EventsSubscription.yaml#/components/schemas/NnwdafEventsSubscriptionNotification' 
           minItems: 1 
           description: List of analytics subscription notifications. 
         dataNotif:
```

```
 $ref: '#/components/schemas/DataNotification' 
         fetchInstruct: 
           $ref: 'TS29576_Nmfaf_3caDataManagement.yaml#/components/schemas/FetchInstruction'# 
         terminationReq: 
           type: boolean 
           description: > 
             It indicates the termination of the data management subscription that requested by the 
             ADRF. 
         timeStamp: 
           $ref: 'TS29571_CommonData.yaml#/components/schemas/DateTime' 
     NadrfDataStoreSubscriptionRef: 
       description: Contains a reference to a request for a Data or Analytics subscription. 
       type: object 
       required: 
         - transRefId 
       properties: 
         transRefId: 
           type: string 
           description: Transaction reference identifier. 
# 
     NadrfStoredDataSpec: 
       description: Contains information about Data or Analytics specification. 
       type: object 
       required: 
        - timePeriod 
       oneOf: 
         - required: [dataSpec] 
         - required: [anaSpec] 
       properties: 
         dataSpec: 
           $ref: '#/components/schemas/DataSubscription' 
         anaSpec: 
           $ref: 
'TS29520_Nnwdaf_EventsSubscription.yaml#/components/schemas/NnwdafEventsSubscription' 
         timePeriod: 
           $ref: 'TS29122_CommonData.yaml#/components/schemas/TimeWindow' 
# 
     DataSubscription: 
       description: Contains a data specification. 
       type: object 
       oneOf: 
         - required: [amfDataSub] 
         - required: [smfDataSub] 
         - required: [udmDataSub] 
         - required: [nefDataSub] 
         - required: [afDataSub] 
         - required: [nrfDataSub] 
         - required: [nsacfDataSub] 
       properties: 
         amfDataSub: 
           $ref: 'TS29518_Namf_EventExposure.yaml#/components/schemas/AmfEventSubscription' 
         smfDataSub: 
           $ref: 'TS29508_Nsmf_EventExposure.yaml#/components/schemas/NsmfEventExposure' 
         udmDataSub: 
           $ref: 'TS29503_Nudm_EE.yaml#/components/schemas/EeSubscription' 
         afDataSub: 
           $ref: 'TS29517_Naf_EventExposure.yaml#/components/schemas/AfEventExposureSubsc' 
         nefDataSub: 
           $ref: 'TS29591_Nnef_EventExposure.yaml#/components/schemas/NefEventExposureSubsc' 
         nrfDataSub: 
           $ref: 'TS29510_Nnrf_NFManagement.yaml#/components/schemas/SubscriptionData' 
         nsacfDataSub: 
           $ref: 'TS29536_Nnsacf_SliceEventExposure.yaml#/components/schemas/SACEventSubscription' 
# 
     DataNotification: 
       description: Represents a Data Subscription Notification. 
       type: object 
       oneOf: 
         - required: [amfEventNotifs] 
         - required: [smfEventNotifs] 
         - required: [udmEventNotifs] 
         - required: [nefEventNotifs] 
         - required: [afEventNotifs] 
         - required: [nrfEventNotifs] 
         - required: [nsacfEventNotifs] 
       properties: 
         amfEventNotifs: 
           type: array
```

```
 items: 
             $ref: 'TS29518_Namf_EventExposure.yaml#/components/schemas/AmfEventNotification' 
           minItems: 1 
           description: List of notifications of AMF events. 
         smfEventNotifs: 
           type: array 
           items: 
             $ref: 
'TS29508_Nsmf_EventExposure.yaml#/components/schemas/NsmfEventExposureNotification' 
           minItems: 1 
           description: List of notifications of SMF events. 
         udmEventNotifs: 
           type: array 
           items: 
             $ref: 'TS29503_Nudm_EE.yaml#/components/schemas/MonitoringReport' 
           minItems: 1 
           description: List of notifications of UDM events. 
         nefEventNotifs: 
           type: array 
           items: 
             $ref: 'TS29591_Nnef_EventExposure.yaml#/components/schemas/NefEventExposureNotif' 
           minItems: 1 
           description: List of notifications of NEF events. 
         afEventNotifs: 
           type: array 
           items: 
             $ref: 'TS29517_Naf_EventExposure.yaml#/components/schemas/AfEventExposureNotif' 
           minItems: 1 
          description: List of notifications of AF events. 
         nrfEventNotifs: 
           type: array 
           items: 
             $ref: 'TS29510_Nnrf_NFManagement.yaml#/components/schemas/NotificationData' 
           minItems: 1 
           description: List of notifications of NRF events. 
         nsacfEventNotifs: 
           type: array 
           items: 
             $ref: 'TS29536_Nnsacf_SliceEventExposure.yaml#/components/schemas/SACEventReport' 
           minItems: 1 
           description: List of notifications of NSACF events.
```
#

# Annex B (informative): Change history

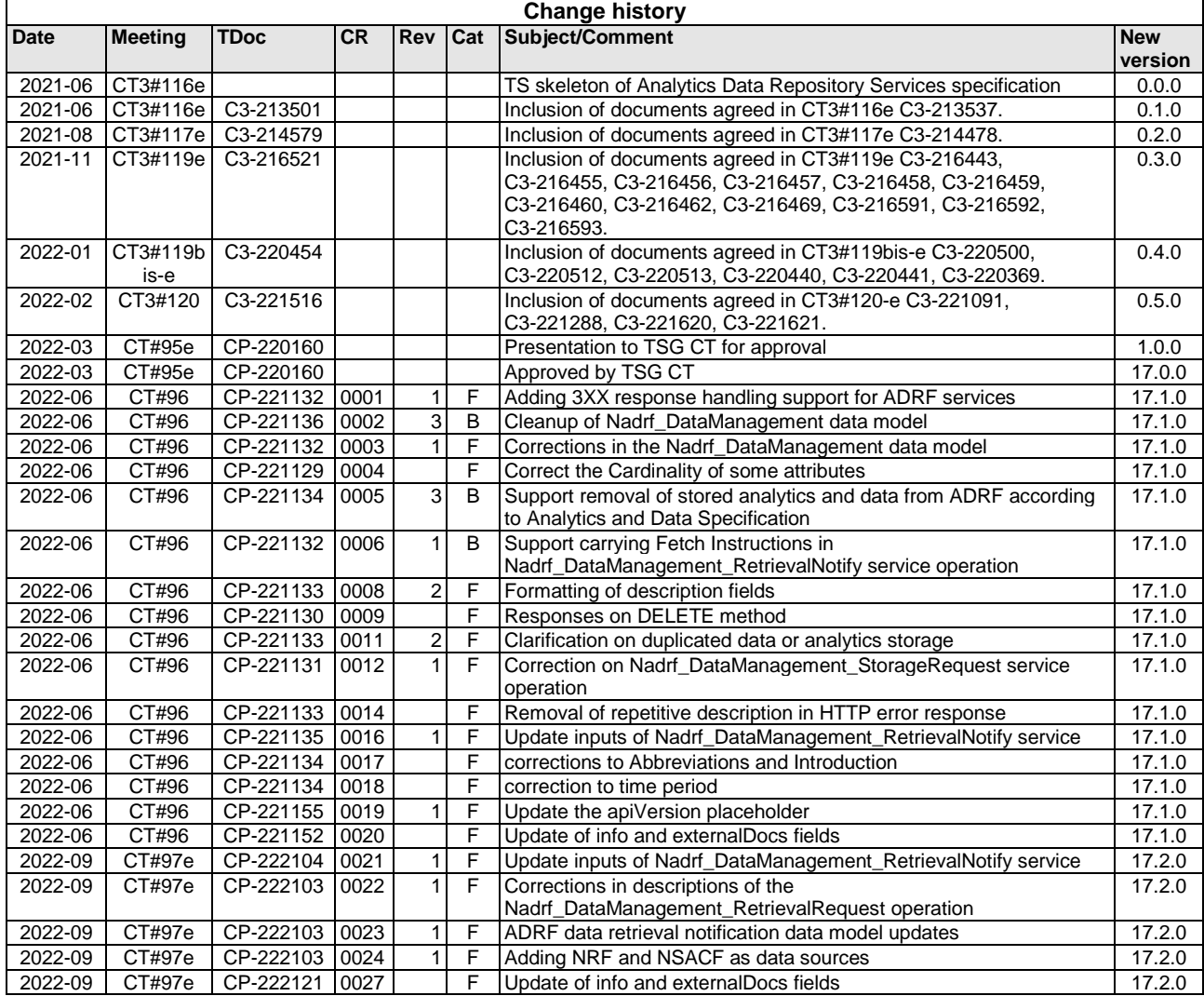

# **History**

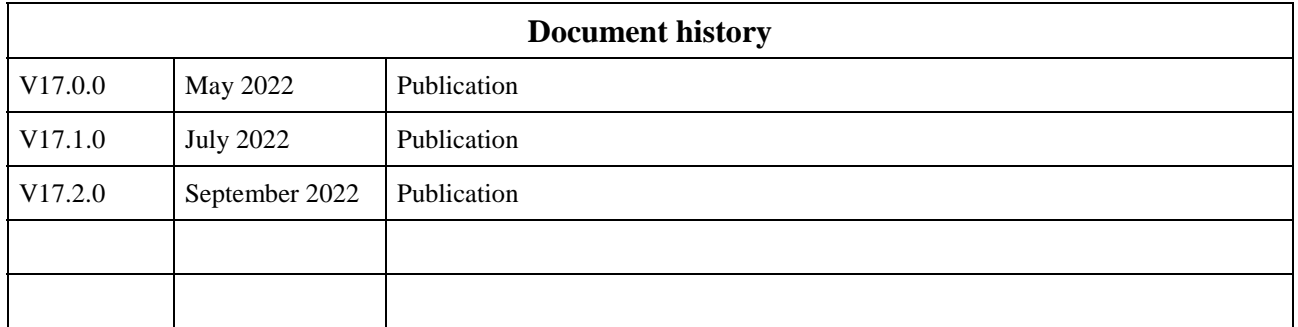